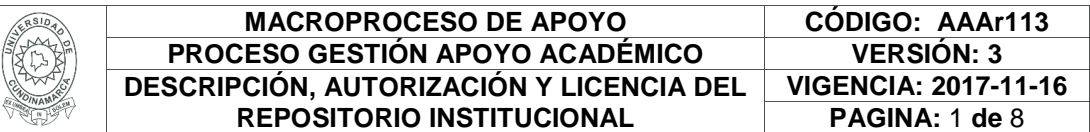

Código de la dependencia.

**FECHA** miércoles, 12 de septiembre de 2018

Señores **UNIVERSIDAD DE CUNDINAMARCA BIBLIOTECA** Ciudad

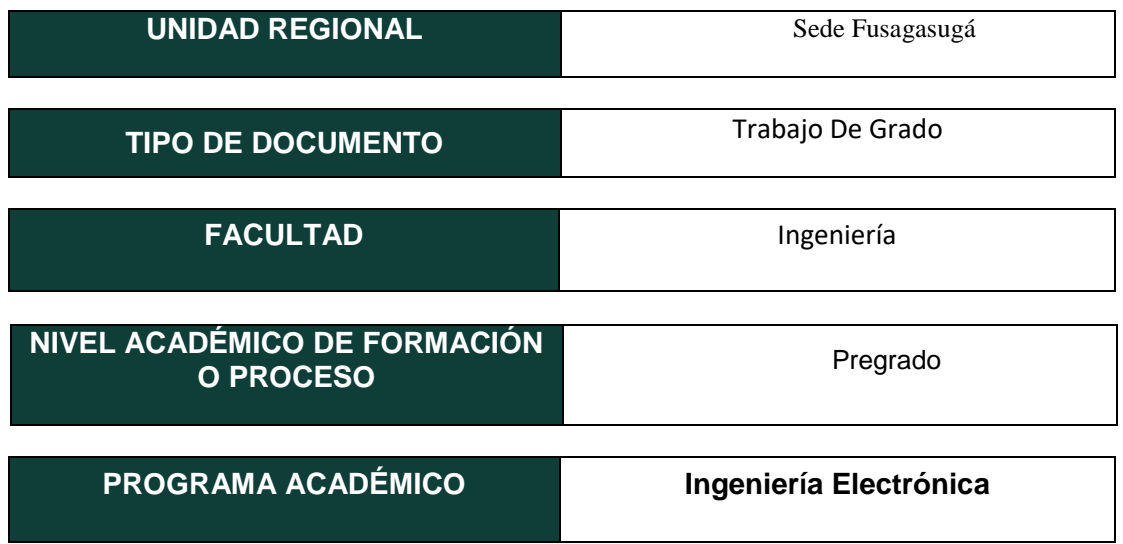

El Autor(Es):

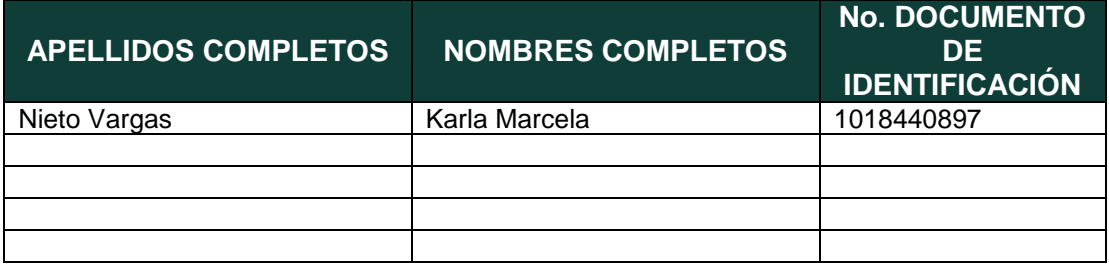

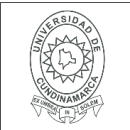

Director(Es) y/o Asesor(Es) del documento:

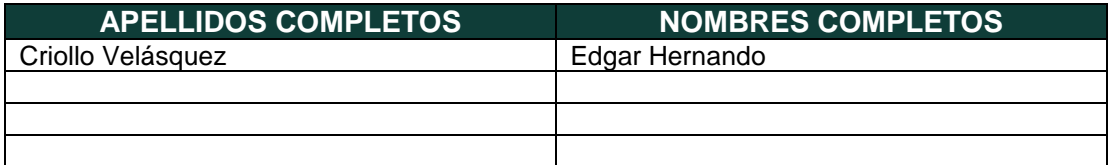

## **TÍTULO DEL DOCUMENTO**

Antenas para implementaciones en la banda de 2.4 GHz.

**SUBTÍTULO (Aplica solo para Tesis, Artículos Científicos, Disertaciones, Objetos Virtuales de Aprendizaje)**

#### **TRABAJO PARA OPTAR AL TÍTULO DE:** Aplica para Tesis/Trabajo de Grado/Pasantía Ingeniero Electrónico.

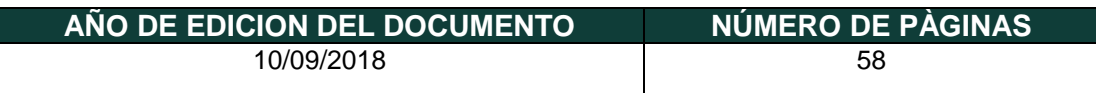

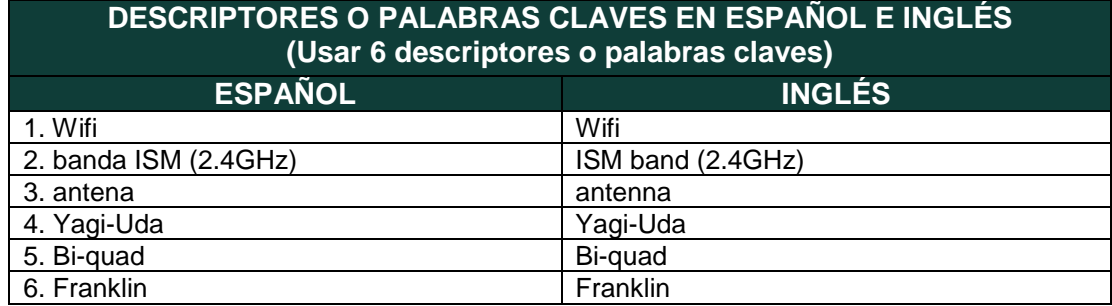

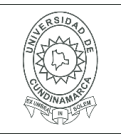

#### **MACROPROCESO DE APOYO CÓDIGO: AAAr113 PROCESO GESTIÓN APOYO ACADÉMICO VERSIÓN: 3 DESCRIPCIÓN, AUTORIZACIÓN Y LICENCIA DEL REPOSITORIO INSTITUCIONAL VIGENCIA: 2017-11-16 PAGINA:** 3 **de** 8

#### **RESUMEN DEL CONTENIDO EN ESPAÑOL E INGLÉS** (Máximo 250 palabras – 1530 caracteres, aplica para resumen en español):

En una era donde la tecnología avanza de forma exponencialmente, el usos de las antenas cumplen una función necesaria para el desarrollo de las telecomunicaciones y el acceso a las mismas es muy complicado para personas que no poseen los recursos suficientes para adquirirlas; la Universidad de Cundinamarca trabaja en un proyecto macro el cual busca que la comunidad de una vereda rural 'Bosachoque' pueda acceder al servicio de internet, es por eso que en este proyecto se plantea el diseño e implementación de 3 modelos de antenas para exterior para recepción en la banda ISM (2.4GHz), que sean fáciles de fabricar y puedan construir con materiales de fácil acceso, para que la comunidad pueda acceder a internet inalámbrico en diversas zonas de la vereda donde exista cobertura.

In an era where technology advances exponentially, the uses of antennas fulfill a necessary function for the development of telecommunications and access to them is very complicated for people who do not have sufficient resources to obtain them; the University of Cundinamarca works on a macro project that can access the community of a rural path 'Bosachoque' can access the internet service, that is why in this project the design and implementation of 3 models of antennas for outdoor reception in the ISM band (2.4GHz), which are easy to manufacture and can be built with easily accessible materials, so that the community can access wireless internet in various areas of the village where there is coverage.

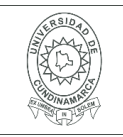

#### **MACROPROCESO DE APOYO CÓDIGO: AAAr113 PROCESO GESTIÓN APOYO ACADÉMICO VERSIÓN: 3 DESCRIPCIÓN, AUTORIZACIÓN Y LICENCIA DEL REPOSITORIO INSTITUCIONAL VIGENCIA: 2017-11-16 PAGINA:** 4 **de** 8

#### **AUTORIZACION DE PUBLICACIÒN**

Por medio del presente escrito autorizo (Autorizamos) a la Universidad de Cundinamarca para que, en desarrollo de la presente licencia de uso parcial, pueda ejercer sobre mí (nuestra) obra las atribuciones que se indican a continuación, teniendo en cuenta que, en cualquier caso, la finalidad perseguida será facilitar, difundir y promover el aprendizaje, la enseñanza y la investigación.

En consecuencia, las atribuciones de usos temporales y parciales que por virtud de la presente licencia se autoriza a la Universidad de Cundinamarca, a los usuarios de la Biblioteca de la Universidad; así como a los usuarios de las redes, bases de datos y demás sitios web con los que la Universidad tenga perfeccionado una alianza, son: Marque con una "X":

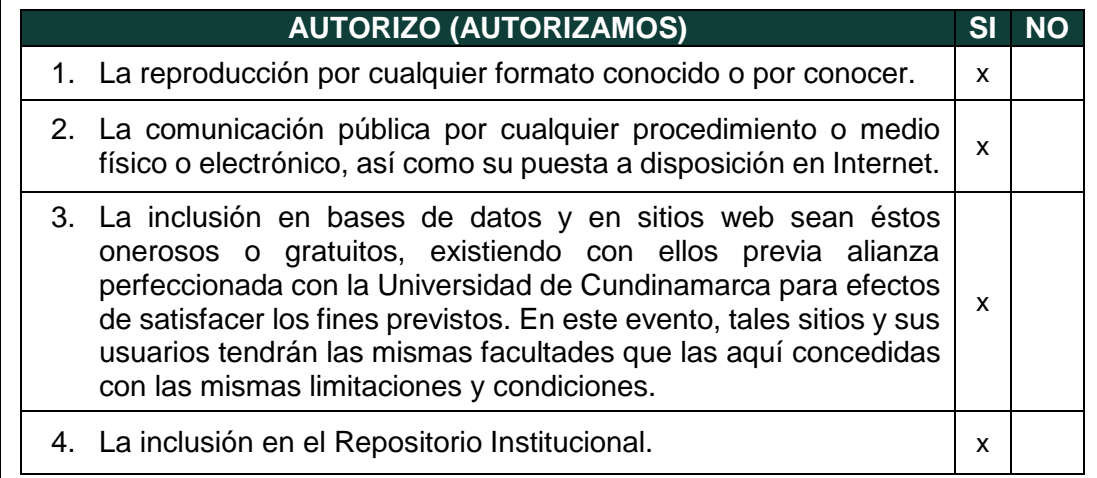

De acuerdo con la naturaleza del uso concedido, la presente licencia parcial se otorga a título gratuito por el máximo tiempo legal colombiano, con el propósito de que en dicho lapso mi (nuestra) obra sea explotada en las condiciones aquí estipuladas y para los fines indicados, respetando siempre la titularidad de los derechos patrimoniales y morales correspondientes, de acuerdo con los usos honrados, de manera proporcional y justificada a la finalidad perseguida, sin ánimo de lucro ni de comercialización.

Para el caso de las Tesis, Trabajo de Grado o Pasantía, de manera complementaria, garantizo(garantizamos) en mi(nuestra) calidad de estudiante(s) y por ende autor(es) exclusivo(s), que la Tesis, Trabajo de Grado o Pasantía en cuestión, es producto de mi(nuestra) plena autoría, de mi(nuestro) esfuerzo personal intelectual, como consecuencia de mi(nuestra) creación original particular y, por tanto, soy(somos) el(los) único(s) titular(es) de la misma. Además, aseguro (aseguramos) que no contiene citas, ni transcripciones de otras obras protegidas, por fuera de los límites autorizados por la ley, según los usos honrados, y en proporción a los fines previstos;

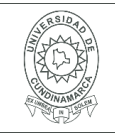

ni tampoco contempla declaraciones difamatorias contra terceros; respetando el derecho a la imagen, intimidad, buen nombre y demás derechos constitucionales. Adicionalmente, manifiesto (manifestamos) que no se incluyeron expresiones contrarias al orden público ni a las buenas costumbres. En consecuencia, la responsabilidad directa en la elaboración, presentación, investigación y, en general, contenidos de la Tesis o Trabajo de Grado es de mí (nuestra) competencia exclusiva, eximiendo de toda responsabilidad a la Universidad de Cundinamarca por tales aspectos.

Sin perjuicio de los usos y atribuciones otorgadas en virtud de este documento, continuaré (continuaremos) conservando los correspondientes derechos patrimoniales sin modificación o restricción alguna, puesto que, de acuerdo con la legislación colombiana aplicable, el presente es un acuerdo jurídico que en ningún caso conlleva la enajenación de los derechos patrimoniales derivados del régimen del Derecho de Autor.

De conformidad con lo establecido en el artículo 30 de la Ley 23 de 1982 y el artículo 11 de la Decisión Andina 351 de 1993, *"Los derechos morales sobre el trabajo son propiedad de los autores"*, los cuales son irrenunciables, imprescriptibles, inembargables e inalienables. En consecuencia, la Universidad de Cundinamarca está en la obligación de RESPETARLOS Y HACERLOS RESPETAR, para lo cual tomará las medidas correspondientes para garantizar su observancia.

**NOTA:** (Para Tesis, Trabajo de Grado o Pasantía):

# **Información Confidencial:**

Esta Tesis, Trabajo de Grado o Pasantía, contiene información privilegiada, estratégica, secreta, confidencial y demás similar, o hace parte de la investigación que se adelanta y cuyos resultados finales no se han publicado. **SI** \_\_\_ **NO** \_x\_.

En caso afirmativo expresamente indicaré (indicaremos), en carta adjunta tal situación con el fin de que se mantenga la restricción de acceso.

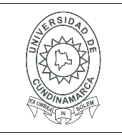

#### **LICENCIA DE PUBLICACIÒN**

Como titular(es) del derecho de autor, confiero(erimos) a la Universidad de Cundinamarca una licencia no exclusiva, limitada y gratuita sobre la obra que se integrará en el Repositorio Institucional, que se ajusta a las siguientes características:

a) Estará vigente a partir de la fecha de inclusión en el repositorio, por un plazo de 5 años, que serán prorrogables indefinidamente por el tiempo que dure el derecho patrimonial del autor. El autor podrá dar por terminada la licencia solicitándolo a la Universidad por escrito. (Para el caso de los Recursos Educativos Digitales, la Licencia de Publicación será permanente).

b) Autoriza a la Universidad de Cundinamarca a publicar la obra en formato y/o soporte digital, conociendo que, dado que se publica en Internet, por este hecho circula con un alcance mundial.

c) Los titulares aceptan que la autorización se hace a título gratuito, por lo tanto, renuncian a recibir beneficio alguno por la publicación, distribución, comunicación pública y cualquier otro uso que se haga en los términos de la presente licencia y de la licencia de uso con que se publica.

d) El(Los) Autor(es), garantizo(amos) que el documento en cuestión, es producto de mi(nuestra) plena autoría, de mi(nuestro) esfuerzo personal intelectual, como consecuencia de mi (nuestra) creación original particular y, por tanto, soy(somos) el(los) único(s) titular(es) de la misma. Además, aseguro(aseguramos) que no contiene citas, ni transcripciones de otras obras protegidas, por fuera de los límites autorizados por la ley, según los usos honrados, y en proporción a los fines previstos; ni tampoco contempla declaraciones difamatorias contra terceros; respetando el derecho a la imagen, intimidad, buen nombre y demás derechos constitucionales. Adicionalmente, manifiesto (manifestamos) que no se incluyeron expresiones contrarias al orden público ni a las buenas costumbres. En consecuencia, la responsabilidad directa en la elaboración, presentación, investigación y, en general, contenidos es de mí (nuestro) competencia exclusiva, eximiendo de toda responsabilidad a la Universidad de Cundinamarca por tales aspectos.

e) En todo caso la Universidad de Cundinamarca se compromete a indicar siempre la autoría incluyendo el nombre del autor y la fecha de publicación.

f) Los titulares autorizan a la Universidad para incluir la obra en los índices y buscadores que estimen necesarios para promover su difusión.

g) Los titulares aceptan que la Universidad de Cundinamarca pueda convertir el documento a cualquier medio o formato para propósitos de preservación digital.

h) Los titulares autorizan que la obra sea puesta a disposición del público en los términos autorizados en los literales anteriores bajo los límites definidos por la universidad en el "Manual del Repositorio Institucional AAAM003"

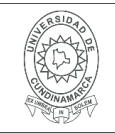

i) Para el caso de los Recursos Educativos Digitales producidos por la Oficina de Educación Virtual, sus contenidos de publicación se rigen bajo la Licencia Creative Commons: Atribución- No comercial- Compartir Igual.

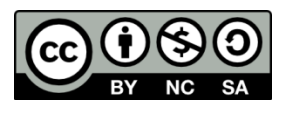

j) Para el caso de los Artículos Científicos y Revistas, sus contenidos se rigen bajo la Licencia Creative Commons Atribución- No comercial- Sin derivar.

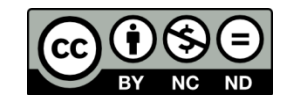

#### **Nota:**

Si el documento se basa en un trabajo que ha sido patrocinado o apoyado por una entidad, con excepción de Universidad de Cundinamarca, los autores garantizan que se ha cumplido con los derechos y obligaciones requeridos por el respectivo contrato o acuerdo.

La obra que se integrará en el Repositorio Institucional, está en el(los) siguiente(s) archivo(s).

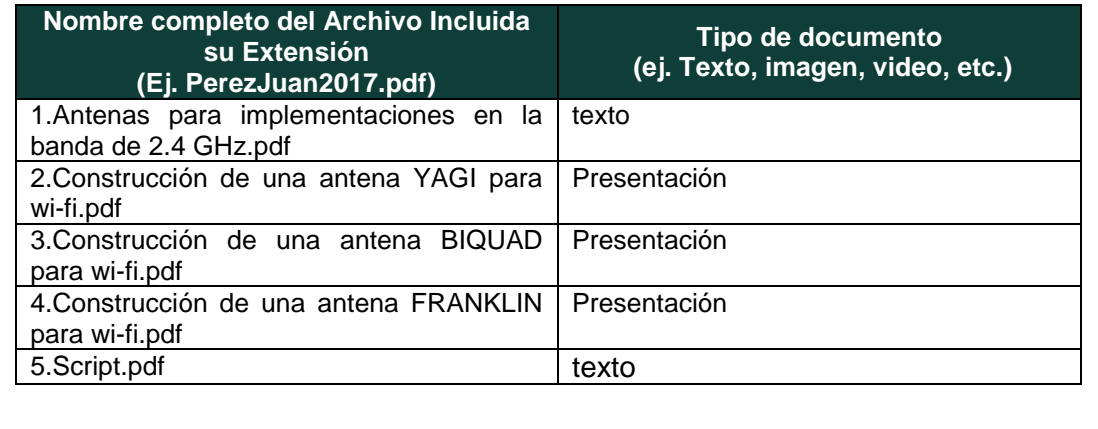

En constancia de lo anterior, Firmo (amos) el presente documento:

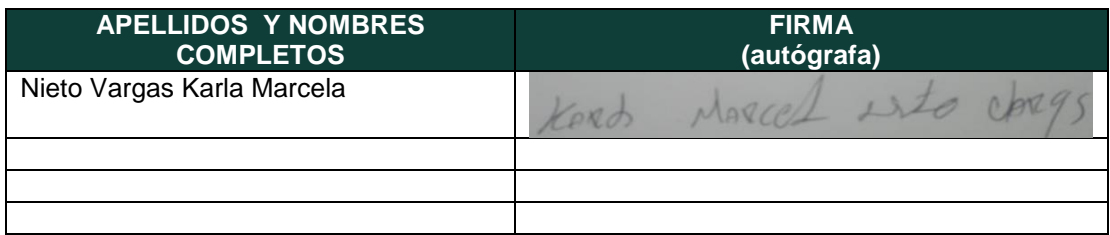

Antenas para implementaciones en la banda de 2,4 GHz.

Karla Marcela Nieto Vargas.

Facultad de Ingeniería Electrónica Fusagasugá Cundinamarca. Agosto 2018

Antenas para implementaciones en la banda de 2,4 GHz.

Autor: Karla Marcela Nieto Vargas.

Director: Ing. Edgar Hernando Criollo Velásquez

Trabajo presentado como requisito para la obtención del título de Ingeniero Electrónico.

> Facultad de Ingeniería Electrónica Agosto 2018 Fusagasugá Cundinamarca.

"El resultado final favorecerá siempre a los que alguna vez aprendieron a alinear su sentimiento y su pensamiento con sus acciones."

Jorge Bucay.

Dedicatoria.

A mi padre, madre que han sabido apoyarme en todo lo que he requerido en el transcurso de mi carrera.

A mi hermana que pese a todo sabe cómo motivarme para seguir a delante en todo lo que me propongo.

A la persona más importante de mi mundo, mi hija que es el motor que me impulsa a seguir a delate cada día.

Para todas esas personas que considero amigos por haberme apoyado en cada momento de debilidad.

Agradecimientos.

Ha todas aquellas personas que estuvieron a mi alrededor de siete años acompañándome en mi carrera universitaria.

Principalmente por su paciencia y amor a mis padres María Vargas y William Nieto ya que sin ellos no sería la persona que soy hoy en día.

A los docentes e Ingenieros de la Universidad de Cundinamarca que me enseñaron todo lo que hoy hace posible que sea una profesional.

A todas esas amistades que hice en el transcurso de mi vida universitaria que me ayudaron a mejorar como persona y estudiante, a hacer esta etapa de mi vida divertida en todos los aspectos.

# Contenido

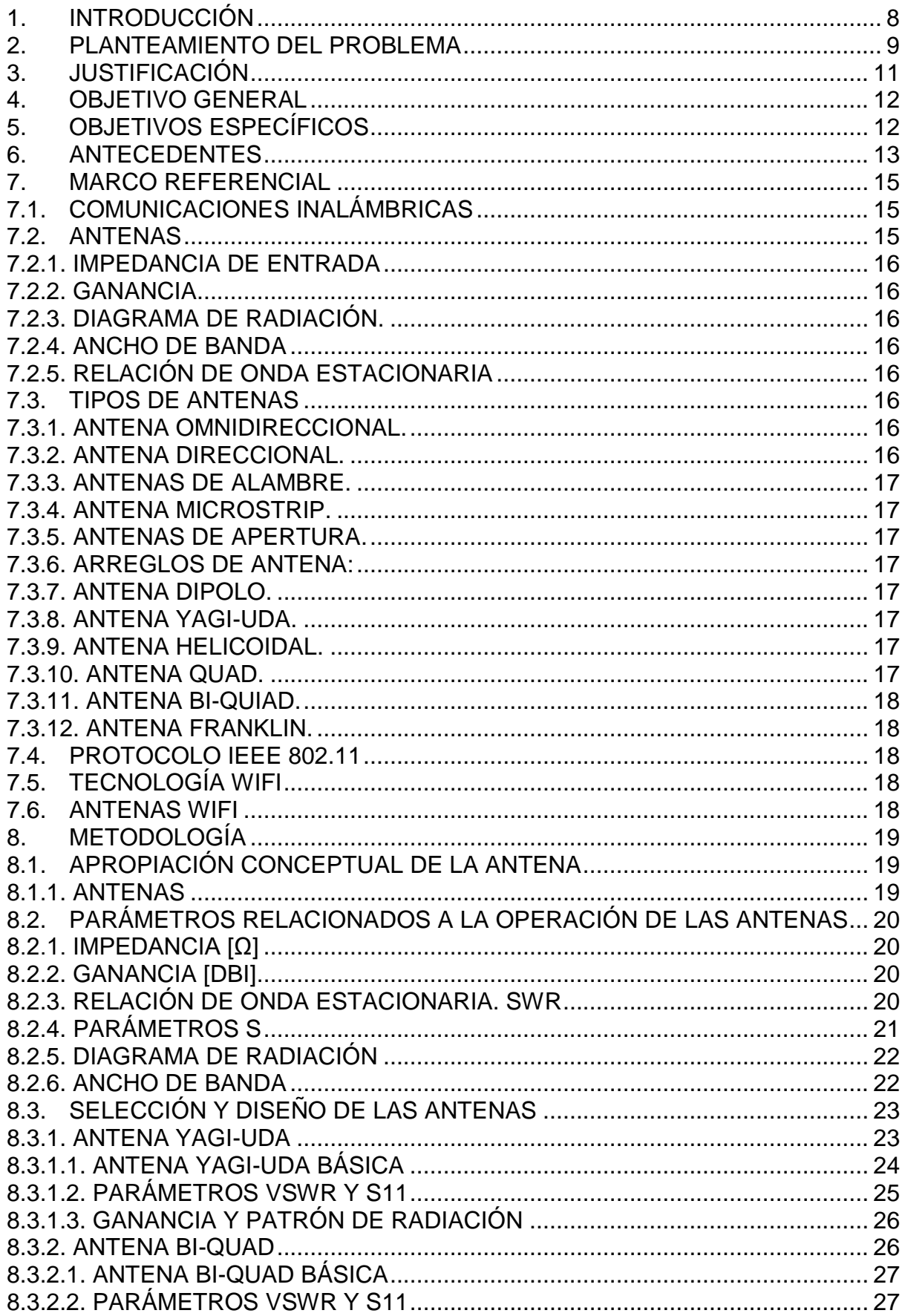

![](_page_14_Picture_4.jpeg)

#### <span id="page-15-0"></span>1. Introducción

En esta era de la información, el desarrollo y uso de la tecnología tiene un crecimiento exponencial; no ajeno a esta tendencia, las telecomunicaciones están evolucionando continuamente generando nuevos dispositivos e innovadoras formas de realizar actividades cotidianas facilitando el acceso a recursos antes no disponibles. Es por esta razón que diversas entidades buscan promover en las comunidades más vulnerables el acceso gratuito a uno de los servicios de telecomunicaciones más importantes: la internet; para lograr esto es de vital importancia que las personas posean el conocimiento y los elementos necesarios para establecer la respectiva conexión.

El proyecto macro de la Universidad de Cundinamarca "Redes libres en Bosachoque" busca que la comunidad de esta vereda tenga cobertura y acceso a internet en zonas comunes de la localidad. En el presente trabajo se plantea el diseño e implementación de antenas de exterior para recepción en la banda ISM (2,4GHz) que permitan establecer conexiones a internet mediante la tecnología wifi.

#### <span id="page-16-0"></span>2. Planteamiento del problema

En la actualidad muchas de las actividades cotidianas se ven condicionadas a la interacción digital, es por tal motivo que los usuarios buscan tener la facilidad de estar conectados a internet por medio de diversos dispositivos. La trascendencia de la internet ha fomentado el surgimiento acelerado de muchas iniciativas impulsadas por diversos países, las cuales buscan que zonas vulnerables cuenten con el servicio; un ejemplo de esto es Cuba, en donde diversas empresas con avuda de las universidades buscan masificar el acceso a internet en la isla promoviendo el diseño y fabricación de antenas que operen en la banda de 2,4 GHz, (Cordoví., 2017).

En Colombia se lleva a cabo el plan denominado "kiosko vive digital" el cual tiene como función principal ofrecer internet comunitario a niños, jóvenes y adultos en diversas zonas rurales situadas en los departamentos de Atlántico, Bolívar, Caldas, Casanare, Quindío, entre otros. El kiosko vive digital promueve el uso y aprovechamiento de las TIC´s por medio del servicio de internet, a través de zonas comunitarias funcionales para el entretenimiento, capacitación y trámites del gobierno en línea. Su finalidad es beneficiar a los usuarios de estratos 1, 2, y 3 en las Cabeceras municipales, contribuyendo al desarrollo social y económico de la población mejorando la calidad de vida de los colombianos (Vive Digital, s.f.).

La Universidad de Cundinamarca desde su sede Fusagasugá lleva a cabo un proyecto macro que busca proveer acceso a internet en la comunidad de Bosachoque; el servicio tiene cobertura en diversos puntos de la vereda de modo que las personas interesadas pueden acercarse para aprovechar la conexión. Es importante mencionar que existen habitantes de la comunidad a los cuales se le dificulta movilizarse a los puntos de conexión, dado esto, es de gran importancia que los usuarios mencionados tengan un sistema de recepción propio el cual permita obtener la señal emitida desde los puntos de acceso. Sabiendo esto y que la población no cuenta con el presupuesto para la adquisición de equipos necesarios para aprovechar el servicio, se busca que los usuarios puedan implementarlos de manera económica, por lo cual, en este trabajo se presenta diversos prototipos simples de antenas que cumpla los requerimientos generales de la tecnología y que su fabricación se base en materiales de fácil acceso.

Uno de los principales problemas que afecta a los usuarios que hacen uso de las tecnologías como wifi, es la necesidad de tener una antena que permita el uso del servicio que desean, ya que dichas antenas en el mercado son bastantes costosas, su valor ronda los \$150 mil pesos, para esto se ve necesario plantear novedosos diseños fundamentados en el uso de materiales de bajo costo con el fin de que los usuarios puedan implementar sus propios modelos y disfrutar de los servicios deseados. (MercadoLibre Colombia LTDA, s.f.)

Los modelos de antenas construidos por los mismos usuarios a partir de materiales de fácil adquisición (antenas caseras) poseen muchos diseños los cuales pueden ser obtenidos de diversas fuentes como el internet (tutoriales, videos) [ (Daal, 2008) ]. Esta información puede ser complicada para una persona con pocos conocimientos sobre el tema, ya que con tantos diseños que encuentran es difícil saber cuál de los modelos encontrados es la más fácil de construir, la más apropiada para la tecnología y la más funcional. Después de seleccionar un diseño

el problema radica en comprobar que cumpla los requerimientos básicos del funcionamiento de una antena como lo son los parámetros de reflexión S11 y los parámetros de adaptación VSWR, la comprobación se debe realizar mediante simulaciones y con un equipo analizador vectorial de redes (VNA, por sus siglas en ingles). En la construcción de la antena, uno de los principales problemas radica en soldar los elementos ya que esto requiere tener la habilidad para lograr una soldadura perfecta la cual no genere problemas más adelante.

Uno de los principales problemas a tener en cuenta cuando se diseña una antena está relacionado con la cobertura, esto representa que no se tiene la señal deseada desde el punto en el que se encuentra. Para los usuarios con poco conocimiento del tema, el problema que enfrentan es con respecto a las conexiones, cuando ocurre una desconexión en el sistema es poco probable que identifiquen las fallas que pueden estar tanto en el hardware como en el software del sistema, (Hernandez P. , 2016).

Las antenas son catalogadas en dos tipos, las indoor que son aquellas que se encuentran dentro de los hogares las cuales su principal problema es de cobertura, los materiales con las que están construidas las casas interfieren en la señal que se está recibiendo de una ubicación a otra, esto principalmente hablando del wifi. Las antenas outdoor son las que se encuentran localizadas en el exterior de los hogares, principalmente están expuestas a la intemperie, el cambio constante del clima, cambios en la alineación, etc. (Ubierna, 2015).

#### <span id="page-18-0"></span>3. Justificación

La facilidad de comunicarse con otras personas y tener acceso a información simultáneamente sin ningún condicionante y mientras se está en movimiento es un concepto que genera un gran interés, esto ha llevado a la realización de una buena cantidad de esfuerzos enfocados en lograr que esta característica sea una realidad. La implementación de protocolos e infraestructuras inalámbricas en las redes de datos disminuye los esfuerzos humanos para acceder a la información deseada desde cualquier lugar y tiempo. El desarrollo continuo de este tipo de redes en los últimos años ha facilitado el origen y difusión de tecnologías de comunicaciones inalámbricas tales como la internet y la telefonía móvil celular, impactado directamente el estilo de vida de las personas, facilitando con sus innumerables aplicaciones actividades cotidianas en el trabajo, estudio o interacción social (Gusñay, 2016).

Entre muchos otros servicios, la internet permite el acceso a múltiples portales educativos (SENA, Colombia aprende, edunet.) y bolsas de empleo (el empleo, teletrabajo.gov, servicio de empleo) lo que genera nuevas oportunidades a nivel educativo y laboral. Estas fuentes de conocimiento ponen a disposición de los estudiantes valiosa información para sus respectivos estudios; mientras que los adultos disponen de diversas ofertas laborales; de este modo, los habitantes puede generar nuevos conocimientos e ingresos para aportar al progreso de su comunidad (Comunicaciones, 2015).

Para la vereda rural de Bosachoque, comunidad que se encuentra segregada de una ciudad principal y que no cuenta con el servicio a internet ya sea porque a las empresas de telecomunicaciones se les dificulta llegar al sitio o porque no es de interés llevar el servicio, se hace necesario desarrollar un plan el cual permita que buena parte de la población pueda contar los beneficios de estar conectado a la red de internet, es por esto que la Universidad de Cundinamarca lleva a cabo un proyecto para que la vereda tenga acceso gratuito a internet inalámbrico en diversas zonas de la vereda.

El desarrollo de este proyecto de grado se fundamenta en el diseño e implementación de antenas operativas en la banda 2,4GHz, se busca que la comunidad de Bosachoque cuente con los elementos necesarios para establecer una conexión a internet desde cualquier lugar en donde exista cobertura de la red. Es de suma importancia que las antenas a desarrollar se construyan a partir de materiales fáciles de conseguir, de bajo costo y con alta disponibilidad.

## <span id="page-19-0"></span>4. Objetivo general

Diseñar, simular, optimizar y comprobar tres (3) modelos diferentes de antenas para implementaciones en la banda ISM 2,4GHz.

## <span id="page-19-1"></span>5. Objetivos específicos

- Establecer las especificaciones requeridas en el de diseño de antenas para implementaciones en la banda ISM 2,4GHz.
- Desarrollar tres (3) tipos diferentes de antenas funcionales bajos los requerimientos operativos.
- Evaluar mediante la experimentación las antenas propuestas.
- Divulgar y capacitar la construcción y mantenimiento de las antenas propuestas.

#### <span id="page-20-0"></span>6. Antecedentes

En el campo de la tecnología wifi se hace necesario el uso de antenas que trabajen en la banda de 2,4 y 5 GHz, en ese contexto se han realizado investigaciones en busca de diseñar y construir antenas no solo operativas sino caracterizadas por su bajo costo, tamaño y fáciles de ensamblar para cualquier usuario. La literatura de la temática cuenta con diversos estudios reportados, entre los principales se puede encontrar.

En el documento (Cordoví., 2017) se presenta una antena tipo guía de onda ranurada, está no es más que un arreglo de dipolos de ranura de forma colineal con el objetivo de lograr mayor ganancia a medida que se incorporan más ranuras, en el documento el autor diseña la antena con 8 ranuras sobre la superficie con una separación que cumple el principio de dipolos colineales, después de fabricar la misma se prueba con una analizador vectorial de redes y los resultados dejan ver que es de excelente calidad exceptuando por el patrón de radiación que difiere en uno de los lóbulos traseros que se encuentra más pronunciado debido a las reflexiones de multitrayectoria.

Documentos como (Nunik Destria, 2017) hablan de antenas helicoidales, dichas antenas son muy similares a un resorte y cuentan con un solo conductor, los autores de este documento diseñaron esta antena a modo de que amplificara la señal wifi 2,4 GHz y todo esto con materiales muy fáciles de conseguir, el software que implementaron para comprobar el funcionamiento de esta antena fue el de MMANA - GAL, los autores exponen las fórmulas para el cálculo de este tipo de antenas y muestran los resultados mediante el software de simulación y con respecto a esto determinan que la antena funciona de forma muy eficiente con respecto a lo diseñado.

Por último, el autor (Valdés., 2016) presenta la implementación de una antena Franklin de 5 dipolos colineales, esta se simula mediante MMANA - GAL y CST MICROWAVE STUDIO tras esto la antena se fabrica, se realizan las respectivas pruebas y se puede concluir que dicha antena presenta características destacables en la recepción de la banda 2,4GHz.

En la actualidad se busca reducir el tamaño de las antenas y que de este modo sean más rápidas de construir para masificar los modelos, para ello, en su mayoría los modelos están basados en tecnología microstrip.

En (Obaid & Hamid, 2017) el autor propone una antena tipo corbatín impresa que funcione para 7 bandas de frecuencias incluyendo las dos de wifi 2,4 y 5 GHz, la antena se diseñó agregando tiras metálicas a uno de los moños para lograr que funcionara en las bandas establecidas y se agregó otra lámina al otro para que funcionara en las frecuencias de operación del wifi, posteriormente al simularlo se detalla que el diseño que se planteó cumplía con los parámetros establecidos para el funcionamiento de una antena y que si se le agregaban más tiras metálicas podría afectar el funcionamiento de la misma.

Los autores (Shafqat & Tahir, 2017) plantean un tipo de antena dipolo meander, estas antenas por lo general son impresas, en el documento se plantea la implementación de esta antena con forma cónica y miniaturizada con el fin de que sea usada en aplicaciones wifi de 2,4 GHz y 5,8 GHz, la antena se simuló y se optimizó en el software CST MW Studio y posteriormente se fabricó en un substrato FR4 con un puerto de conexión del tipo SMA, el autor expone las gráficas de las simulaciones y concluye que por su pequeño tamaño y su eficiencia es la mejor opción para una antena de mano portable.

Existe gran variedad de antenas que son sencillas de hacer, entre estas están las que implementan teoría fractal en su diseño, en el estudio presentado por (Romero, 2013) el autor hace referencia de un dipolo de Koch la cual presenta una tercera iteración en su construcción, esta es simulada y posteriormente impresa en una baquelita, este diseño muestra que el tamaño de la antena se reduce significativamente lo cual es muy beneficioso para el usuario, como resultados de las pruebas experimentales se puede decir que la antena varió con respecto a las simulaciones debido a que la fabricación de la misma no se realizó de manera efectiva.

En el documento presentado por (Olivarez., 2014) se implementó con la teoría fractal el triángulo de Sierpinski, en el cual para el diseño hay que tener en cuenta la altura y el ángulo de apertura del triángulo, tras varias simulaciones en el software MMANA GAL el autor implementa la antena y verifica la frecuencia de trabajo de la antena, con esto confirma el correcto funcionamiento de la misma indicando que los resultados son muy similares a los obtenidos en las simulaciones.

En el artículo (E. Ávila, 2008) el autor realiza un diseño de antena tipo Yagi-Uda de comportamiento log-periódico, su objetivo es realizar una antena que funcione a múltiples frecuencias, impresa (microstrip) en ambos lados sobre un sustrato de bajo costo comúnmente utilizado en la impresión de circuitos electrónicos, el autor muestra sus resultados teóricos y prácticos los cuales son muy similares entre sí.

Otras antenas impresas existentes son las de arreglo logarítmico periódico de dipolos (LPDA, por sus siglas en inglés). En el artículo (F. Fernández, 2016) el autor realiza tres (3) diseños de antenas con *dos (2), cuatro (4) y seis (6)* dipolos, a las cuales les varia el ancho, el largo y la separación de los dipolos; esta antena se alimenta mediante microcinta y utiliza el modelo de línea de transmisión, para finalizar presenta los resultados de las optimizaciones concluyendo que la mejor antena que presenta mejor resultado es la LPDA con 4 dipolos cónicos.

La empresa de ETECSA se encuentra en extensión de su red inalámbrica y decidió diseñar sus propias antenas, una de las propuestas es una antena BI-QUAD para la banda 2,4 GHz, en cuanto a su diseño no es muy eficiente en todos los segmentos de la banda, pero para mejorar esto se realizaron simulaciones hasta llegar a la propuesta más adecuada, todas ellas se realizaron en el software CST MICROWAVE STUDIO, tras lograr la antena con las características deseadas se fabricó y se probó con equipo suministrado por la empresa, y se observó como resultado valores muy similares a los obtenidos en las simulaciones. (David Beltrán, 2017)

## <span id="page-22-1"></span><span id="page-22-0"></span>7. Marco referencial

## 7.1.Comunicaciones inalámbricas

Un sistema electrónico de comunicaciones se encarga de transferir información de un lugar a otro. Por consiguiente, se puede decir que las comunicaciones electrónicas son la transmisión, recepción y procesamiento de información entre dos o más lugares, mediante circuitos electrónicos. La fuente original de información puede estar en forma analógica (continua), como por ejemplo la voz humana o la música, o en forma digital (discreta), como por ejemplo los números codificados binariamente o los códigos alfanuméricos (López, 2011). La descripción general de un sistema electrónico de comunicaciones se presenta en la Figura 1.

![](_page_22_Figure_3.jpeg)

FIGURA 1. SISTEMA ELECTRÓNICO DE COMUNICACIONES. (AUTOR)

El transmisor es un circuito electrónico que convierte la información de la fuente en una señal con las características (potencia y frecuencia) suficientes para ser susceptible de transmisión. El medio de transmisión transporta las señales desde el transmisor hasta el receptor, y se puede modelar como un sistema de propagación radioeléctrica que usa el espacio libre con el fin de propagar ondas electromagnéticas de radio a grandes distancias o sobre terreno donde sea difícil o costoso instalar un cable físico. El receptor es un circuito electrónico que capta del medio de transmisión las señales propagadas y las reconvierte a su forma original (López, 2011). Entre las principales ventajas que tienen las comunicaciones inalámbricas está que no requieren cables para la conexión entre diversos dispositivos, abarca grandes distancias lo cual permite que los usuarios estén conectados mientras se encuentran en movimiento, sin embargo, este tipo de comunicaciones también presentan desventajas como un ancho de banda menor lo que implica que la velocidad de la red es menor, la señal es inestable y se puede ver afectada por distancias o fenómenos como la reflexión, difracción, etc. (Alegsa, 2007). Para recibir o emitir ondas radioeléctricas a través de del espacio libre son necesarios unos dispositivos especiales, denominados antenas.

## <span id="page-22-2"></span>7.2.Antenas

Las antenas son dispositivos que permiten la recepción y envío de ondas de radio; están construidas a partir de materiales conductores al cual se le aplica una señal que es radiada al espacio libre, existen diversos tipos de antenas de las cuales se despliegan gran variedad de modelos que se clasifican según sus parámetros de funcionamiento (Carballar, 2010).

<span id="page-23-0"></span>7.2.1.Impedancia de entrada*.* Es la relación que existe entre el voltaje y la corriente en sus terminales de entrada, cuenta con una parte real la cual es la resistencia de la antena y una parte imaginaria que se considera como la reactancia, ambos valores dependen principalmente de la frecuencia.

<span id="page-23-1"></span>7.2.2.Ganancia*.* Se conoce como relación entre la densidad de potencia radiada a una dirección y la densidad de potencia que radiaría una antena isotrópica a una misma distancia y potencia entregada, si no se especifica una dirección angular se sobreentiende que la ganancia es la dirección de máxima radiación.

<span id="page-23-2"></span>7.2.3.Diagrama de radiación. Se define como la variación de potencia radiada por una antena en función de la dirección de la antena, es la representación Gráfica de la magnitud en que la antena radia su energía y en qué dirección, esto se puede representar de manera vertical y horizontal.

<span id="page-23-3"></span>7.2.4.Ancho de banda*.* Las antenas deben cumplir un parámetro el cual indica los límites prefijados de operación en una banda de frecuencias, con esto se puede decir que el ancho de banda es la relación entre el margen de frecuencias en el que se cumplen las especificaciones de la antena.

<span id="page-23-4"></span>7.2.5.Relación de onda estacionaria (SWR, por sus siglas en inglés). Se entiende como la relación entre el coeficiente máximo y mínimo de una onda estacionaria de voltaje o corriente formada por la salida de la antena, el SWR es un índice del nivel de acoplamiento de la antena con el espacio.

7.2.6.Coeficiente de reflexión. Es la relación entre la amplitud de una onda que se refleja con respecto de una onda incidente, esto también se puede expresar como la relación entre el voltaje reflejado y el incidente. El coeficiente de reflexión se puede obtener mediante los parámetros de dispersión de la antena "parámetros S".

## <span id="page-23-5"></span>7.3.Tipos de antenas

Los tipos de antenas se especifican principalmente por su estructura y por su diagrama de radiación, a continuación, se presenta una breve descripción de los principales (Welcome to Antenna-Theory, s.f.).

Clasificación basada en su patrón de radiación.

<span id="page-23-6"></span>7.3.1.Antena omnidireccional. Es capaz de emitir y recibir señales de radio en todas las direcciones, son comúnmente utilizadas en la tecnología wifi ya que proporciona una cobertura más amplia dentro de edificaciones, gran parte de los puntos de acceso estándar posee una antena omnidireccional de baja ganancia.

<span id="page-23-7"></span>7.3.2.Antena direccional. Están diseñadas para recibir o emitir una señal de radiofrecuencia a una dirección determinada, poseen un mayor alcance y ganancia a comparación de otras, aunque el ángulo de cobertura es menor, existen diversos tipos de antenas direccionales entre ellas están la antena Yagi-Uda, parabólica, de bocina, etc.

Basados en la estructura de la antena existen gran cantidad de categorías, a continuación, se describen las que se consideran más importantes para el desarrollo del trabajo presentado.

<span id="page-24-0"></span>7.3.3.Antenas de alambre. Están construidas con hilos conductores que soportan las corrientes que dan origen a los campos radiados, pueden estar formadas por hilos rectos (dipolo, rómbica), espiras (circular, cuadrada), y hélices, se caracterizan por corrientes y cargas que varían de manera armónica con el tiempo y amplitudes que varían a lo largo de los hilos.

<span id="page-24-1"></span>7.3.4.Antena microstrip. Diseñadas específicamente para emular cualquier tipo de antena, debido a que son antenas impresas, estas no solo reducen su tamaño sino también el costo de fabricación, son comúnmente utilizadas en áreas como comunicaciones inalámbricas, aeronáutica, aviación, en el mercado satelital, principalmente en ámbitos que manejen frecuencias elevadas a nivel de las ondas milimétricas y microondas.

<span id="page-24-2"></span>7.3.5.Antenas de apertura. Para estas antenas la generación de la onda radiada se da a través de una distribución de campos electromagnéticos soportados por la antena y se excita con guías de ondas; las antenas de apertura pueden ser bocinas piramidales o cónicas y ranurada sobre el plano conductor las cuales se caracterizan por los campos eléctricos y magnéticos variables armónicamente en el tiempo.

<span id="page-24-3"></span>7.3.6.Arreglos de antena: existen aplicaciones que requieren características de radiación que difícilmente se consiguen con un solo elemento es por esto que la combinación de varias antenas permite obtenerlas, estas agrupaciones se pueden realizar utilizando cualquier tipo de antena.

Algunos ejemplos particulares para modelos de antenas asignadas dentro de las categorías antes definidas.

<span id="page-24-4"></span>7.3.7.Antena dipolo. La principal característica de estas antenas es que poseen un patrón de radiación generalizado, es sensible a cualquier movimiento fuera de su posición vertical, por naturaleza físicamente son cilíndricas, pero pueden tener diversas formas que cumplen las especificaciones de las medidas.

<span id="page-24-5"></span>7.3.8.Antena Yagi-Uda. Fue inventada en 1926 por los japoneses Hidetsuga Yagi-Uda y Shintaro Uda, es una antena direccional que está compuesta por una varilla central y un arreglo de varillas transversales que hacen la función de reflector y directores, el número de estos elementos determina la ganancia y la directividad de la antena.

<span id="page-24-6"></span>7.3.9.Antena helicoidal. Este tipo de antena tiene una forma similar a un sacacorchos, que produce radiación a lo largo del eje de la antena, posee un buen ancho de banda, es de fácil fabricación y presenta una impedancia de entrada real, el diseño de la misma se basa en resultados empíricos.

<span id="page-24-7"></span>7.3.10.Antena quad. Fue desarrollada en 1942 por Clarence Moore, está compuesta por dos o más bucles cuadrados de hilo, soportados por una estructura en forma de cruz, los bucles tienen  $1/4$  de longitud de onda  $(\lambda)$  por cada lado, por lo que su longitud total, es una longitud de onda  $(\lambda)$ .

<span id="page-25-0"></span>7.3.11.Antena bi-quiad. Usada principalmente para soluciones de conectividad a internet ya que posee un buen ancho de banda y una total cobertura todos los canales wifi, manteniendo sus características radioeléctricas; está constituida por dos antenas de bucle único o quads, cumple la misma función que una antena de dipolo plegado, ya que posee las mismas características, es de fácil construcción y posee una buena directividad y ganancia para las comunicaciones punto a punto.

<span id="page-25-1"></span>7.3.12.Antena Franklin. Consta de un hilo que se despliega cada media longitud de onda, manteniendo las mismas corrientes que el dipolo sin plegar, esta antena se usa frecuentemente en aplicaciones con bandas de VHF y UHF, con polarización vertical produciendo un diagrama de radiación circular, sin embargo, con el aumento de la frecuencia, surgen problemas en la separación de líneas entre dipolos, a causa de que se amplía físicamente en relación con la longitud de onda, por lo tanto hay un mayor impacto en la radiación de esta parte de la antena.

## <span id="page-25-2"></span>7.4.Protocolo IEEE 802.11

Es un estándar que define todas las características de una red de área local inalámbrica, fue lanzado en 1997; todas las entidades bajo este estándar poseen el mismo método de acceso al medio (CSMA/CA), dicho método es muy eficaz ya que sacrifica el ancho de banda para asegurar la transmisión de datos. La tecnología denominada wifi está regida por el estándar IEEE 802.11 el cual permite que todos los dispositivos puedan interconectarse entre ellos operando en la banda de frecuencia de 2,4 GHz (Ortiz).

## <span id="page-25-3"></span>7.5.Tecnología wifi

El wifi ha sido una de las tecnologías más desarrolladas de los últimos tiempos, esta se creó con el objetivo de normalizar el mercado de las comunicaciones inalámbricas, el principal interés de esta tecnología es el de interconectar diferentes clases de dispositivo sin que sea necesario el uso de cables; en la actualidad la gran mayoría de dispositivos cuentan con una conexión a wifi lo que facilita que el usuario pueda estar conectado a internet en cualquier momento y cualquier lugar (Diputacion de Badajoz, 2014).

## <span id="page-25-4"></span>7.6.Antenas wifi

En la actualidad gran parte de los dispositivos de telecomunicaciones cuenta con soporte para la tecnología wifi, una característica común en dichos dispositivos es la presencia de una antena ya sea interna o externa; por lo general este tipo de antenas son omnidireccionales y sus principales características son el tamaño, la ganancia y la polarización; funcionan en la banda de frecuencia ISM de 2,4 a 2,483 GHz, su funcionalidad debe regirse bajo el estándar IEEE 802.11 (Ferrando & Valero, 2008).

# <span id="page-26-1"></span><span id="page-26-0"></span>8. Metodología

# <span id="page-26-2"></span>8.1.Apropiación conceptual de la antena

# 8.1.1.Antenas

Una antena se define como un dispositivo que tiene como objetivo emitir y recibir ondas electromagnéticas en el espacio libre, existen en el mercado gran variedad de antenas y dependiendo de su utilidad y construcción están tendrán mayor o menor potencia, directividad y la capacidad de soportar diversas bandas o frecuencias; las antenas trasmisoras transforman la corriente en ondas electromagnéticas mientras que una antena emisora hace exactamente lo contrario. (Huidobro, 2013)

Dependiendo del uso, los sistemas de comunicación operan bajo una frecuencia de trabajo y un tipo antena específica, en la Tabla 1 se presenta una clasificación detallada de las bandas disponibles, sus frecuencias de operación y antenas sugeridas.

| <b>Banda</b> | Frecuencia    | Tipo de antena                                                                                                    | <b>Usos</b>                                                                                                    |
|--------------|---------------|----------------------------------------------------------------------------------------------------|----------------------------------------------------------------------------------------------------|
| <b>VLF</b>   | 3-30 kHz      | Monopolo.<br>$\bullet$<br>Dipolo eléctrico.<br>$\bullet$<br>Dipolo magnético.<br>$\bullet$<br>Yagi-Uda.<br>$\bullet$                | Militar.<br>$\bullet$<br>Marítimo.<br>$\bullet$                                                                   |
| LF           | 30-300 kHz    | Monopolo.<br>$\bullet$<br>Dipolo eléctrico.<br>$\bullet$<br>Dipolo magnético.<br>$\bullet$<br>Yagi-Uda<br>$\bullet$                 | Militar.<br>$\bullet$<br>Marítimo.<br>$\bullet$                                                                   |
| <b>MF</b>    | $0,3 - 3$ MHz | Monopolo.<br>$\bullet$<br>Dipolo eléctrico.<br>$\bullet$<br>Dipolo magnético.<br>Yagi-Uda                                           | Marítimo.<br>$\bullet$<br>Radiodifusión AM.                                                                       |
| HF           | 3-30 MHz      | Dipolo eléctrico.<br>$\bullet$<br>Dipolo magnético<br>$\bullet$<br>Yagi-Uda.                                                        | Todos los servicios.<br>$\bullet$                                                                                 |
| <b>VHF</b>   | 30-300 MHz    | Dipolo eléctrico.<br>$\bullet$<br>Dipolo magnético.<br>Yagi-Uda.<br>$\bullet$<br>Corneta.<br>Helicoidal.<br>Sectorial.<br>$\bullet$ | Radiodifusión.<br>$\bullet$<br>Telecomunicaciones<br>$\bullet$<br>móviles.<br>Enlaces punto a punto.<br>$\bullet$ |
| <b>UHF</b>   | $0.3 - 3$ GHz | Corneta.<br>$\bullet$<br>Sectorial<br>$\bullet$<br>Helicoidal.<br>$\bullet$<br>Logarítmica.<br>Espiral.<br>Microcinta.              | Telecomunicaciones<br>$\bullet$<br>móviles<br>Radioenlaces<br>$\bullet$<br>satelitales.                           |

TABLA 1. ASIGNACIÓN DE FRECUENCIAS Y TIPOS DE ANTENAS. (TOMADA Y MODIFICADA DE **(HERNANDEZ J. , 1998)**)

#### <span id="page-27-0"></span>8.2.Parámetros relacionados a la operación de las antenas

Las antenas tienen características de impedancia, ganancia, reflexión y radiación las cuales dependen de la frecuencia; el análisis de las características se realiza a través de las ecuaciones de Maxwell en dominio de la frecuencia, cada aplicación y banda de frecuencia posee características particulares que dan el origen a diversas topologías de antenas.

## <span id="page-27-1"></span>8.2.1.Impedancia [Ω]

Relaciona los fenómenos de resistencias que afectan la transferencia de energía y están definidos por la relación que existe entre el voltaje y la corriente en sus terminales de entrada, dicha impedancia cuenta con una parte real  $(R(\omega))$  la cual es la resistencia de la antena y una parte imaginaria  $(X(\omega))$  que se considera como la reactancia, ambos valores dependen principalmente de la frecuencia. (Cardama, 2002)

La antena debe conectarse a un transmisor y radiar con un mínimo de pérdidas, por regla general, en busca de una máxima transferencia de potencia a la antena, la impedancia a la entrada de la antena debe ser igual a la impedancia de la línea de transmisión la cual debe ser igual a la impedancia del equipo de radio. Para el proyecto, teniendo en cuenta la impedancia que es característica en los equipos bajo la tecnología wifi se establece como referencia de diseño una impedancia cercana a los 50Ω.

## <span id="page-27-2"></span>8.2.2.Ganancia [dBi]

La ganancia de la antena se conoce como la relación entre de la densidad de potencia radiada a una dirección y la densidad de potencia que radiaría una antena isotrópica a la misma distancia y potencia entregada, si no se especifica una dirección angular se sobreentiende que la ganancia es la dirección de máxima radiación. (Kraus, 1988)

$$
G = KD \tag{1}
$$

Donde G es la ganancia (dBi), K es el factor de eficiencia de la antena y D es la directividad (adimensionales). Para el proyecto, teniendo en cuenta la ganancia que es característica en las antenas funcionales para la tecnología wifi se establece como referencia de diseño una ganancia por encima de los 5 dBi.

## <span id="page-27-3"></span>8.2.3.Relación de onda estacionaria. SWR

Este parámetro es una medida que describe de manera numérica que tanto coincide la impedancia de la antena con la line a de transición a la que se encuentra conectada y esta se define como la relación entre el coeficiente de reflexión máximo y mínimo de una onda estacionaria de voltaje o corriente, en función al coeficiente de reflexión y si este está dado por Г entonces el VSWR de define por la ecuación 2.

$$
VSWR = \frac{1 + |\Gamma|}{1 - |\Gamma|} \tag{2}
$$

El SWR es un número real positivo comprendido entre 1 ≤ SWR ≤ ∞, si la antena está perfectamente adaptada el SWR será igual a 1. El SWR es un número real positivo y adimensional; para las antenas en cuanto más cercano a uno (1) sea este valor representa una mejor adaptación con el espacio y un mayor suministro de potencia; a menudo las antenas deben cumplir un requisito de ancho de banda en términos de SWR. (Walraven, 2006). En general si el SWR es menor a 2,5 se dice que la antena opera de manera correcta, es por esto que en la práctica una buena antena tendrá un valor 1,5<SWR<2,5.

En la practica el VSWR se determina a partir del voltaje medido a lo largo de la línea de transmisión que conduce a una antena, cuando esta no coincide con el receptor ya se por un conector mal hecho, un mal ajuste en el empalme de dos conectores o o un puerto de antena oxidado hace que la impedancia en la línea de transición varié en toda su longitud y a su vez hará que la onda reflejada incremente de modo que el VSWR aumentara más de su valor deseado. (Welcome to Antenna-Theory, s.f.)

Para el proyecto, teniendo en cuenta el SWR que es característico en las antenas funcionales para la tecnología wifi se establece como referencia de diseño un SWR por debajo de 2,5 para toda la banda de operación.

## <span id="page-28-0"></span>8.2.4.Parámetros S

Los parámetros de dispersión o parámetros S hacen referencia a los coeficientes de reflexión y trasmisión entre la onda incidente y la onda reflejada, dichos parámetros describen el comportamiento de un dispositivo bajo las condiciones de determinada frecuencia, cada parámetro se caracteriza por magnitud, ganancia o pérdida en dB y fase; a pesar de ser útiles para todas las frecuencias los parámetros S son utilizados más comúnmente en aplicaciones que usan radiofrecuencia y en frecuencias de microondas.

Los parámetros S o de dispersión se refieren a la forma en la que la que la corriente y tensión que se desplazan en una línea de transmisión son afectadas cuando se encuentran con una discontinuidad debió a la introducción a la red en una línea de trasmisión eso es igual a decir que la onda se encuentra con una impedancia diferente a su impedancia característica.

Existen 4 parámetros y se describen de la siguiente manera.

- S11: Coeficiente de reflexión a la entrada o coeficiente de reflexión directa.
- S21: Coeficiente de transmisión directa o ganancia con la tensión directa.
- S22: Coeficiente de reflexión a la salida o coeficiente de reflexión inversa.
- S12: Coeficiente de transmisión o ganancia con la tensión inversa.

Para esto se hace necesario que las impedancias sean las mismas tanto en el puerto de entrada como en el de salida. El S11 representa cuanta potencia se refleja desde la antena, entonces si S11=0 dB indicaría que se refleja toda la potencia, en cambio si S11=-10 dB esto quiere decir que si se entregan 3 dB de potencia a la antena este reflejara -7 dB, es por esto que en la práctica se busca que el S11 < -10 dB (Colombo, 2012).

Para el proyecto, teniendo en cuenta el S11 que es característico en las antenas funcionales para la tecnología wifi se establece como referencia de diseño un S11 por debajo de -10 dB para toda la banda de operación.

#### <span id="page-29-0"></span>8.2.5.Diagrama de radiación

Representa Gráficamente las propiedades de radiación de la antena como lo es el campo eléctrico, magnético o la densidad de radiación, este diagrama puede observarse en 2 o 3 dimensiones ya sean en coordenadas polares o cartesianas, esto se puede observar en la Figura 2.

Ambos planos son perpendiculares en el campo lejano, al campo eléctrico y su intersección determina una línea que se define la dirección de máxima radiación de la antena; el campo se puede representar de forma absoluta o relativa, siempre y cuando se normalicen los valores, también es muy común representar el diagrama con escalas en dB en este caso el máximo del diagrama es de 0 dB y las restantes son valores negativos hay que tener en cuenta que los diagramas de campo y potencia serán los mismo mientras se maneje la escala en dB. (Anguera & Perez, 2008)

![](_page_29_Figure_4.jpeg)

FIGURA 2. DIAGRAMA DE RADIACIÓN EN COORDENADAS CARTESIANAS Y POLARES (Anguera & Perez, 2008)

#### <span id="page-29-1"></span>8.2.6.Ancho de banda

Los sistemas de comunicación deben cumplir un parámetro el cual indica los límites prefijados de operación en una banda o margen de frecuencias. La relación que determina el ancho de banda se define en la ecuación 3, con esta se puede decir que el ancho de banda es la relación entre el margen de frecuencias en el que se cumplen las especificaciones del sistema y la frecuencia central.

$$
BW = \frac{f_{max} - f_{min}}{f_0} \tag{3}
$$

Donde  $f_{max,min}$  son frecuencias que limitan el rango de frecuencias donde se cumple las especificaciones de operación y  $f_0$  es la frecuencia central (Carballar, 2010).

En lo que respecta a las antenas, el ancho de banda tiene diversas definiciones dependiendo del parámetro al que se haga referencia, si se habla de ancho de banda de impedancia este hace referencia al margen de frecuencias al que la antena está adaptada con relación al SWR (SWR< 2,5) o a los parámetros de dispersión (S) (S11< -10 dB) (Welcome to Antenna-Theory, s.f.)

La tecnología wifi funciona sobre el estándar IEEE 802.11 que utiliza la banda de frecuencia ISM de 2,4GHz. La banda es divida en 11 canales de 22Mhz sobrepuestos de los cuales preferiblemente se usa el 1, 6 y 11, ver Figura 3.

![](_page_30_Figure_2.jpeg)

FIGURA 3. BANDAS DE FRECUENCIA. **(POOLE, S.F.)**

Para lograr una operación óptima y una compatibilidad con dispositivos de la tecnología wifi las antenas diseñadas deben operar o tener un ancho de banda de impedancia en la banda de 2,4 a 2,483 GHz (Poole, s.f.).

## <span id="page-30-0"></span>8.3.Selección y diseño de las antenas

Basados en la apropiación conceptual y los requisitos del proyecto se selecciona tres (3) tipos de antena ideales para el caso a trabajar.

## <span id="page-30-1"></span>8.3.1.Antena Yagi-Uda

Es uno de los diseños más sencillos de construir, sus características físicas la hacen amigable con el usuario al momento de ser implementada, presenta ganancias incluso mayores a 15 dB y opera las bandas entre 3 MHz a 3 GHz, constan de un mástil central cruzado por varios conductores transversales, para su diseño se tiene en cuenta la frecuencia de trabajo, de este modo se pueden determinar el número de directores y reflectores, la longitud de los mismos, y muchas otras características importantes (Carballar, 2010).

En la Figura 3 se presenta el modelo básico de una antena Yagi-Uda; cuenta con un dipolo (simple o doblado) que cumple la función de alimentación (Dipolo activo), un reflector y varios directores. Al momento de diseñar una antena Yagi-Uda se debe tener en cuenta tres factores que influyen en el funcionamiento de la antena, el grosor del conductor, el tamaño de los elementos, y la distribución de los mismo (Mora, Solís, García, & Gutiérrez). Los valores de diseño de la antena Yagi-Uda dependen principalmente de la longitud de onda (λ) relacionada en la ecuación 4.

$$
\lambda = \frac{c}{f} \tag{4}
$$

Donde λ es la longitud de onda (m), c es la velocidad de la luz (m/s) y f la frecuencia de trabajo Hz. El diseño y las ecuaciones básicos para definir la estructura de una antena Yagi-Uda se muestra en la Figura 3.

| Elemento                        | Ecuación                       | 0.17                                |
|---------------------------------|--------------------------------|-------------------------------------|
| Frecuencia de Operación         | 2400 MHz                       | 46<br>0.17<br>0.151                 |
| Dipolo activo (doblado) (m)     | $\lambda$ /2                   |                                     |
| Director (m)                    | $0,38\lambda$ a $0,48\lambda$  |                                     |
| Reflector (m)                   | $0,5\lambda \circ 0,52\lambda$ | O.S.A                               |
| Separación dipolo-director (m)  | $0,1\lambda 0,0,11\lambda$     | <b>Dire</b><br><b>Dipolo Activo</b> |
| Separación reflector-dipolo (m) | $0,15\lambda$                  | Reflector                           |

FIGURA 3. DISEÑO GENERAL DE LA ANTENA YAGI-UDA (Pérez, 2015)

# <span id="page-31-0"></span>8.3.1.1. Antena Yagi-Uda básica

A partir en las ecuaciones expuestas en la Figura 3 se diseña una antena Yagi-Uda de referencia, las longitudes de los conductores se detallan en la Tabla 2, el modelo obtenido se presenta en la Figura 4.

![](_page_31_Picture_208.jpeg)

![](_page_31_Picture_209.jpeg)

Para la simulación y optimización, el diámetro de conductor se seleccionó uno comercial el AWG 12 de 2,053mm, la impedancia de entrada se establece en 50Ω.

Nota: Toda la información relacionada con códigos, simulaciones y gráficas se encuentran en la sección [12](#page-62-0) anexos.

![](_page_32_Figure_0.jpeg)

FIGURA 4. ANTENA YAGI-UDA BÁSICA SIMULADA. (AUTOR)

![](_page_32_Figure_2.jpeg)

#### <span id="page-32-0"></span>8.3.1.2.Parámetros VSWR y S11

GRÁFICA 1. PARÁMETROS ANTENA YAGI-UDA SIMULADA. (AUTOR)

Como ya se detalló en la sección [8.2,](#page-27-0) para un óptimo funcionamiento de la antena diseñada los valores que debe tomar el VSWR deben variar entre 1,5<VSWR<2,5 y los del S11 tienen que ser menores a -10dB. En la Gráfica 1A se comprueba que el diseño básico a partir de las ecuaciones teóricas no cumple con el requerimiento de SWR (> 2,5) para la banda de frecuencias deseada. En la Gráfica 1B se evidencia que los valores del parámetro S11 no son adecuados para la banda de frecuencia de trabajo (entre -0,3 y -0,5 [dB]).

# <span id="page-33-0"></span>8.3.1.3.Ganancia y patrón de radiación

![](_page_33_Figure_1.jpeg)

FIGURA 5. PATRÓN DE RADIACIÓN ANTENA YAGI-UDA SIMULADA.

En la Figura 5 se presenta el patrón de radiación, la ganancia máxima de la antena (4,1 dB) y un comportamiento omnidireccional característica óptima para funciones de operación requeridas.

## <span id="page-33-1"></span>8.3.2.Antena bi-quad

El segundo diseño a implementar es una antena BI-QUAD similar a la presentada en la Figura 6, un diseño novedoso y fácil de construir, consta de dos rombos creados con un conductor doblado, de la unión de los rombos se alimenta la antena mediante un cable coaxial, puede agregar una baquelita que cumple la función de reflector; para el diseño de la antena se debe tener en cuenta la frecuencia de trabajo, con la que se pueden determinar las características básicas como lo son: la longitud de los brazos, el ancho de los mismos y el ángulo formado (David Beltrán, 2017).

En el diseño de esta antena se hace realmente importante la utilización de la longitud de onda relacionada en la ecuación 4, el modelo y las ecuaciones básicas para definir la estructura de la antena BI-QUAD se presentan en la Figura 6.

![](_page_33_Picture_165.jpeg)

FIGURA 6. DISEÑO GENERAL ANTENA BI-QUAD (Rodríguez, 2015)

#### <span id="page-34-0"></span>8.3.2.1.Antena bi-quad básica

A partir en las ecuaciones expuestas en la Figura 6 se diseña de una antena BI-QUAD de referencia, las longitudes y ángulos de los conductores se detallan en la Tabla 3, el modelo obtenido se presenta en la Figura 7.

| Elemento                      | Longitud (m) |
|-------------------------------|--------------|
| Lambda $(\lambda)$            | 0,125        |
| Segmento                      | 0,032        |
| Separación segmento-reflector | 0,0156       |
| Diámetro del conductor        | 0,0041       |
| Angulo                        | 45°          |

TABLA 3. CARACTERÍSTICAS ESTRUCTURALES ANTENA BI-QUAD BÁSICA. (AUTOR).

Para la simulación y optimización, el diámetro de conductor se seleccionó uno comercial el AWG 12 de 2,053mm, la impedancia de entrada se establece en 50Ω, para el ángulo formado por el conductor se tomó la sugerencia de software de MATLAB de un ángulo de 45°.

Nota: Toda la información relacionada con códigos, simulaciones y gráficas se encuentran en la sección [12.](#page-62-0)

![](_page_34_Figure_6.jpeg)

FIGURA 7. ANTENA BI-QUAD SIMULADA.

#### <span id="page-34-1"></span>8.3.2.2.Parámetros VSWR y S11

En la Gráfica 2A se presenta los valores para el parámetro VSWR, se puede determinar que en el rango de frecuencias deseado no cumple con los valores límites establecidos teóricamente (1,5<VSWR<2,5) para que el funcionamiento de la antena sea óptimo.

![](_page_35_Figure_0.jpeg)

GRÁFICA 2. PARÁMETROS ANTENA BI-QUAD SIMULADA. (AUTOR)

En la Gráfica 2B se presenta los valores para el parámetro S11 (>-4 dB) en el rango de frecuencias deseado, se puede determinar que la antena no cumple con los valores establecidos teóricamente.

<span id="page-35-0"></span>8.3.2.3.Ganancia y patrón de radiación

![](_page_35_Figure_4.jpeg)

FIGURA 8. PATRÓN DE RADIACIÓN ANTENA BI-QUAD SIMULADA.

En la Figura 8 se presenta el patrón de radiación y la ganancia máxima de la antena (5,41 dB), se evidencia un comportamiento omnidireccional característica óptima para la operación requerida.

## <span id="page-35-1"></span>8.3.3.Antena Franklin

La antena Franklin está compuesta por un hilo conductor que se pliega cada media longitud de onda (λ/2), manteniendo las mismas corrientes que el dipolo sin plegar. El diseño general para este tipo de antenas se presenta ver en la Figura 9. La antena consta de un arreglo de dipolos colineales cada uno de media longitud de onda, separadas por líneas abiertas de un cuarto de longitud de onda con un plano reflector, manteniendo la misma distribución de corrientes, es importante la frecuencia de trabajo de la antena ya que con esto se obtiene información importante del diseño como lo es el número de dipolos, la separación entre dipolos, la longitud de cada uno, entre otras (Ferrando & Valero, 2008). Las ecuaciones para definir un modelo básico de antena Franklin se presentan en la Figura 9.

![](_page_36_Picture_189.jpeg)

![](_page_36_Figure_2.jpeg)

FIGURA 9. DISEÑO GENERAL ANTENA FRANKLIN (Dragoslav & YUIAW, 2007).

## <span id="page-36-0"></span>8.3.3.1.Diseño básico antena Franklin

A partir en las ecuaciones expuestas en la Figura 9 se diseña una antena Franklin de referencia, las longitudes de los conductores se detallan en la Tabla 4, el modelo obtenido se presenta en la Figura 10.

| Elemento           | Longitud (m) |
|--------------------|--------------|
| Lambda $(\lambda)$ | 0,125        |
| Segmento A         | 0,0400       |
| Segmento B         | 0,0717       |
| Segmento C         | 0,0678       |
| Segmento D         | 0,0197       |
| Segmento E         | 0,0225       |
| Segmento F         | 0,0047       |
| Segmento G         | 0,0101       |

TABLA 4. CARACTERÍSTICAS ESTRUCTURALES ANTENA FRANKLIN BÁSICA. (AUTOR)

Para la simulación y optimización, el diámetro de conductor se seleccionó uno comercial el AWG 12 de 2,053mm, la impedancia de entrada se establece en 50Ω.

![](_page_37_Figure_0.jpeg)

FIGURA 10. ANTENA FRANKLIN SIMULADA

![](_page_37_Figure_2.jpeg)

# <span id="page-37-0"></span>8.3.3.2.Parámetros VSWR Y S11

GRÁFICA 3. PARÁMETROS ANTENA FRANKLIN SIMULADA (AUTOR)

En la Gráfica 3A se presenta los valores para el parámetro VSWR, se puede determinar que en el rango de frecuencias deseado no cumple con los valores límites establecidos teóricamente (1<VSWR<2,5).

En la Gráfica 3B se presenta los valores para el parámetro S11 (< -10 dB) en el rango de frecuencias deseado, se puede determinar que la antena no cumple con los valores establecidos teóricamente.

## <span id="page-38-0"></span>8.3.3.3.Ganancia y patrón de radiación

![](_page_38_Figure_1.jpeg)

FIGURA 11. PATRÓN DE RADIACIÓN ANTENA FRANKLIN SIMULADA.

En la Figura 11 se presenta el patrón de radiación, la ganancia máxima de la antena (5,48 dB) y un comportamiento omnidireccional característica óptima para funciones de operación requeridas.

## <span id="page-38-1"></span>8.4.Simulación y optimización

El proceso de optimización se realiza mediante la técnica de optimización paramétrica utilizando la herramienta Antenna Toolbox que viene incluida desde el paquete de instalación de MATLAB 2017B®, esta herramienta proporciona funciones para el diseño y visualización de antenas y arreglos, se pueden diseñar antenas independientes y crear matrices lineales, rectangulares y confórmales de antenas utilizando elementos predefinidos con geometría parametrizada o elementos personalizados. Este mismo paquete cuenta con antenas prediseñadas las cuales se usan para diseñar y simular las antenas que se desean implementar en este proyecto (MathWorks, 1994-2017).

Nota: Toda la información relacionada con códigos, simulaciones y gráficas se encuentran en la sección [12](#page-62-0) anexos.

#### <span id="page-38-3"></span><span id="page-38-2"></span>8.4.1.Antena Yagi-Uda

#### 8.4.1.1.Proceso de optimización

Para el proceso de optimización se optó por estudiar 3 características de la antena las cuales son el número, el tamaño y la separación de los directores.

#### <span id="page-38-4"></span>8.4.1.2.Tamaño de los directores

Durante el proceso de optimización se cambió el tamaño de los directores procurando no variar drásticamente los diseños básicos obtenidos mediante las fórmulas, por medio de optimización se obtuvieron las longitudes para los dos primeros directores evidenciando que estos dos son los que más influye en el comportamiento de las antenas diseñadas. Como se presenta en la Gráfica 4 las

medidas óptimas fueron de 0,05m, 0,065m para los 2 primeros directores cuyos resultados están representados por la línea azul.

![](_page_39_Figure_1.jpeg)

GRÁFICA 4. PARÁMETROS ANTENA YAGI-UDA TRAS VARIAR EL TAMAÑO DE LOS DIRECTORES

## <span id="page-39-0"></span>8.4.1.3.Agregar nuevos directores

Como se detalla en la Gráfica 5 al agregar más directores a la antena no se presentaron cambios en su funcionamiento (S11, VSWR), es por esto que se opta por dejar solo 4 directores en el diseño final.

![](_page_39_Figure_5.jpeg)

GRÁFICA 5. PARÁMETROS ANTENA YAGI-UDA TRAS AGREGAR DIRECTORES

## <span id="page-39-1"></span>8.4.1.4.Separación de los directores

Al igual que en la sección [8.4.1.2,](#page-38-4) la separación de los dos primeros directores juegan un papel importante en la optimización ya que estos ayudan a que se cumpla el parámetro S11 <-10. Como se presenta en la Figura Gráfica 6, después de variar

![](_page_40_Figure_0.jpeg)

las distancias se determinó que para los dos primeros directores la separación es de 0,017 m, 0,02 m cuyos resultados están representados por la línea azul.

GRÁFICA 6. PARÁMETROS ANTENA YAGI-UDA TRAS VARIAR LA SEPARACIÓN LOS DIRECTORES

#### <span id="page-40-0"></span>8.4.1.5.Diseño final

El diseño final se presenta en la Figura 12, las Gráficas 7A (VSWR<2,5) y 7B (S11<- 10dB) demuestran el óptimo funcionamiento de la antena para la banda de frecuencias deseada.

![](_page_40_Figure_5.jpeg)

FIGURA 12. ANTENA YAGI-UDA OPTIMIZADA.

Las longitudes finales de los componentes para la antena Yagi-Uda se encuentran en la sección [8.5.2](#page-49-0)

![](_page_41_Figure_0.jpeg)

GRÁFICA 7. PARÁMETROS ANTENA YAGI-UDA OPTIMIZADA

Como se explica en la sección [8.2](#page-27-0) para el correcto funcionamiento de una antena se hace necesario que cumpla 2 parámetros importantes, un VSWR menor a 2,5 y un S11>-10dB, se puede observar en las Gráficas 7A y 7B respectivamente que la antena Yagi-Uda optimizada cumple con los parámetros necesarios para ser funcional en la banda de frecuencias asignadas a la tecnología wifi. En la Figura 13 se presenta el patrón de radiación; la ganancia máxima de la antena (5.43 dB) y un comportamiento omnidireccional son características óptimas para funciones de operación requeridas.

![](_page_41_Figure_3.jpeg)

FIGURA 13. Patrón de radiación antena Yagi-Uda optimizada.

## 8.4.2.Antena bi-quad

#### <span id="page-42-0"></span>8.4.2.1. Proceso de optimización

Para el proceso de optimización se optó por estudiar 3 características de la antena las cuales son el ángulo que forman la unión de los conductores, el tamaño del segmento y el calibre del conductor.

#### <span id="page-42-1"></span>8.4.2.2.El ángulo del segmento

Durante el proceso de optimización se varió el ángulo del segmento, como se detalla en la Gráfica 8 los valores de ángulo que mostraron un resultado favorable para la funcionalidad de la antena fueron de 30° a 45° y de 70° a 80°, siendo 35° 'línea naranja' el ángulo que mostro mejor comportamiento ya que el aumento del mismo incrementa los valores para los parámetros S11 y VSWR.

![](_page_42_Figure_5.jpeg)

GRÁFICA 8. PARÁMETROS ANTENA BIQUIAD TRAS VARIAR EL ÁNGULO DEL SEGMENTO

## <span id="page-42-2"></span>8.4.2.3.Tamaño del segmento

Se cambia la longitud del segmento, ya que el diseño básico no mostró los mejores resultados, para la optimización se varió la longitud del segmento en 0,03m, 0,035m y 0,05m, siendo la longitud de 0,035m con mejor comportamiento en la antena diseñada esto se evidencia en la Gráfica 9 con la línea de color gris.

![](_page_43_Figure_0.jpeg)

GRÁFICA 9. PARÁMETROS ANTENA BI-QUAD, TRAS VARIAR EL TAMAÑO DEL SEGMENTO

## <span id="page-43-0"></span>8.4.2.4.Calibre del conductor

Los calibres del conductor con mayor acceso son los de calibre AWG 10, 12, 14 los cuales poseen un diámetro de 2,55 mm, 2,05 mm, 1,63 mm respectivamente, tras variar los 3 diámetros de conductor genera grandes cambios en el comportamiento de la antena diseñada esto se evidencia en la Gráfica 10 con una línea gris, se escogió el calibre 12 ya que este es más comercial.

![](_page_43_Figure_4.jpeg)

GRÁFICA 10. PARÁMETROS ANTENA BI-QUAD TRAS VARIAR EL CALIBRE DEL CONDUCTOR

## <span id="page-43-1"></span>8.4.2.5.Diseño final

El diseño final se presenta en la Figura 14, las Gráficas 11A (VSWR<2,5) y 11B (S11<-10dB) demuestran el óptimo funcionamiento de la antena para la banda de frecuencias deseada.

![](_page_44_Figure_0.jpeg)

FIGURA 14. ANTENA BI-QUAD OPTIMIZADA.

Las longitudes finales de los componentes para la antena BI-QUAD se encuentran en la sección [8.5.3](#page-51-0)

![](_page_44_Figure_3.jpeg)

GRÁFICA 11. PARÁMETROS ANTENA BI-QUAD OPTIMIZADA

Como ya es de conocimiento, para que una antena funcione de forma correcta esta debe cumplir con ciertos parámetros donde la razón de onda estacionaria debe ser de 1,5<VSWR<2,5 y un S11<-10dB y como se puede observar en la Gráfica 11A Y 11B la antena BIQUAD optimizada cumple a cabalidad con esto. En la Figura 15 se presenta el patrón de radiación; la ganancia máxima de la antena (6,24 dB) y un comportamiento omnidireccional son características óptimas para funciones de operación requeridas.

![](_page_45_Figure_0.jpeg)

FIGURA 15. Patrón de radiación antena BI-QUAD optimizada.

## <span id="page-45-1"></span><span id="page-45-0"></span>8.4.3.Antena Franklin

## 8.4.3.1.Proceso de optimización

En el proceso de optimización para la antena Franklin, al igual que en los dos casos anteriores se cambiaron 3 características de la antena, las cuales son: la longitud de los segmentos y número de segmentos y el calibre del conductor.

## <span id="page-45-2"></span>8.4.3.2.Número de segmentos

Se parte de un modelo con 5 segmentos los cuales no mostraron los mejores resultados, para la optimización se optó por agregar o quitar un segmento, quitar un solo segmento mostró mejores resultados al momento de cumplir con las características de funcionamiento principalmente el parámetro S11>-10dB. En la Gráfica 11 se puede observar el comportamiento de los 3 diseños de la antena el diseño funcional '4 segmentos' es presentado por la línea naranja.

![](_page_45_Figure_7.jpeg)

GRÁFICA 12. PARÁMETROS ANTENA FRANKLIN, TRAS VARIAR EL NÚMERO DE SEGMENTOS.

#### <span id="page-46-0"></span>8.4.3.3.Medida de los segmentos

Al eliminar segmentos del modelo también fue necesario cambiar la medida de los mismos, estas medidas influyen con mayor impacto en el VSWR, esto se observa en la Gráfica 12, el diseño funcional es representado por la línea gris.

![](_page_46_Figure_2.jpeg)

GRÁFICA 13. PARÁMETROS ANTENA FRANKLIN, TRAS VARIAR LA LONGITUD DE LOS SEGMENTOS.

#### <span id="page-46-1"></span>8.4.3.4.Calibre del conductor

Como se evidencia en la Gráfica 14, tras variar 3 tipos de calibres para los conductores se seleccionó el AWG 12 ya que conserva los parámetros (S11<-10, 1,5<VSWR<2,5), el diseño funcional 'AWG 12' es presentado por la línea naranja.

![](_page_46_Figure_6.jpeg)

GRÁFICA 14. PARÁMETROS ANTENA FRANKLIN, TRAS VARIAR EL CALIBRE DEL CONDUCTOR

<span id="page-47-0"></span>8.4.3.5.Diseño final

El diseño final se presenta en la Figura 16, las Gráficas 15A (VSWR<2,5) y 15B (S11<-10dB) demuestran el óptimo funcionamiento de la antena para la banda de frecuencias deseada.

![](_page_47_Figure_2.jpeg)

![](_page_47_Figure_3.jpeg)

![](_page_47_Figure_4.jpeg)

NOTA: Las medidas de la antena se encuentran en la sección [8.5.4](#page-52-0)

GRÁFICA 15. PARÁMETROS ANTENA FRANKLIN OPTIMIZADA.

Como se puede observar en la Gráfica 15A el VSWR cumple con lo referido en la teoría encontrándose entre 1,5 y 2,5, al igual que la Gráfica 15B la cual muestra el comportamiento de S11, en esta se observa que los valores por debajo de -10dB lo cual indicaría que la antena Franklin optimizada cumple los parámetros requeridos para su funcionamiento. En la Figura 17 se presenta el patrón de radiación; la ganancia máxima de la antena y un comportamiento omnidireccional son características óptimas para funciones de operación requeridas.

![](_page_48_Figure_1.jpeg)

FIGURA 17. Patrón de radiación antena Franklin optimizada.

## <span id="page-48-0"></span>8.5.Construcción de las antenas

En esta sección se describe la construcción de las antenas que se seleccionaron, diseñaron y optimizaron en el apartado anterior. De igual modo se seleccionan los materiales adecuados para la construcción de las mismas, teniendo en cuenta que estos deben ser económicos y fáciles de conseguir.

## <span id="page-48-1"></span>8.5.1.Materiales

En la tabla 5 que se muestra a continuación se describen los materiales, herramientas y costos de las tres antenas que se van a implementar en el presente proyecto.

![](_page_48_Picture_140.jpeg)

![](_page_48_Picture_141.jpeg)

## <span id="page-49-1"></span><span id="page-49-0"></span>8.5.2.Proceso de construcción

# 8.5.2.1. Antena Yagi-Uda

En la Figura 18 se presenta la longitud de los elementos relacionados con el modelo de la antena a construir, se puede ver el número de elementos que posee la antena y la distancia que hay entre ellos.

![](_page_49_Picture_170.jpeg)

![](_page_49_Figure_4.jpeg)

FIGURA 18. MEDIDAS ANTENA YAGI-UDA

- 1. Como conductor se utiliza un cable normal que se consigue en la ferretería, comúnmente viene forrado con un plástico que se debe retirar para que solo quede el cobre.
- 2. Se debe procurar que el conductor quede lo más recto posible posteriormente se corta de modo que cumpla con la longitud establecida en la Figura 18, utilice el calibrador para asegurarse de cortar correctamente, estos deben quedar como se observa en la Figura 19.

![](_page_49_Figure_8.jpeg)

FIGURA 19. SEGMENTOS ANTENA YAGI-UDA

3. A continuación, se procede a ponchar el conector que va a ir ubicado en la tarjeta de red del computador. Después de soldado el conector SMA en uno de los extremos del cable mini coaxial en el otro extremo se soldará el dipolo de la antena, el cual como se muestra en la Figura 19 son los segmentos "2A" y "2B", procura lijar uno de los extremos del alambre para poder soldarlos al cable.

4. De modo que se adhiere a la malla la parte lijada de "2A" y del mismo modo la parte lijada de "2B" se debe soldar al cobre del cable, entre 2A y 2B debe quedar una separación máxima de 0.5cm. La soldadura debe quedar como se observa en la Figura 20.

![](_page_50_Picture_1.jpeg)

FIGURA 20. SOLDADURA DIPOLO ANTENA YAGI-UDA

- 5. Asegure con un punto de silicona la soldadura.
- 6. Posteriormente se toma la canaleta de plástico como soporte o mástil horizontal y se recortan 17 cm de la misma, se marcan los puntos por lado y lado de la canaleta asegúrese de conservar las distancias que se muestran en la Figura 15, posteriormente perfora con el taladro usando una broca de 2,5 mm.
- 7. Lo siguiente es ubicar los elementos en la canaleta en el orden que muestra la Figura 21.

![](_page_50_Picture_6.jpeg)

FIGURA 21. SEGMENTOS EN LA CANALETA ANTENA YAGI-UDA

- 8. En la Figura 21 los puntos a y b se deben doblar hacia adentro para poder sellar la canaleta con silicona.
- 9. Introduzca el cable mini coaxial en la canaleta restante, la antena que se acaba de construir debe quedar como se observa en la Figura 22.

![](_page_50_Picture_10.jpeg)

FIGURA 22. ANTENA YAGI-UDA CONSTRUIDA.

## <span id="page-51-0"></span>8.5.2.2.Antena bi-quad

En la Figura 23 se observa el modelo base de la antena a construir, donde se puede ver la longitud de cada segmento, cabe aclarar que toda la antena se puede construir a partir de un solo segmento.

![](_page_51_Figure_2.jpeg)

FIGURA 23. MEDIDAS ANTENA BI-QUAD

- 1. Como conductor se utiliza un cable normal similar a los que se consigue en la ferretería, comúnmente viene forrado con un plástico que se debe retirar para que solo quede el cobre.
- 2. Se debe procurar que el alambre quede lo más recto posible, posteriormente comience a doblar el alambre teniendo en cuanta la longitud de los segmentos, y el ángulo establecido, procure que estos queden lo más exacto que pueda y asegúrese de que quede un pequeño espacio aproximadamente de 0,5 cm de separación entre el punto "a" y "b" de la antena, como se observa en la Figura 24.

![](_page_51_Figure_6.jpeg)

FIGURA 24. SEGMENTO ANTENA BI-QUAD

- 3. A continuación, tome la caratula de CD y perfore con el taladro usando una broca de 2,5 mm, en esta perforación se introducirá el cable mini coaxial.
- 4. Debe introducir el cable mini coaxial en la perforación que se realizó en el paso 3, se debe lijar el centro de la antena marcado como "a" en la Figura 24 y los extremos marcados como "b" para poder soldarlos al cable mini coaxial.
- 5. Soldar la malla del cable mini coaxial a los extremos de la antena punto "b" y el centro de la antena punto "a" se debe soldar al cobre del cable, así como se ve en la Figura 25 aseguré con un punto de silicona la soldadura.

![](_page_52_Picture_0.jpeg)

FIGURA 25. ANTENA BI-QUAD EN LA BASE

- 6. A continuación, se procede a ponchar el conector que va a ir ubicado en la tarjeta de red del computado.
- 7. Para finalizar asegúrese de cerrar bien la caratula de CD con el fin de evitar filtraciones, poniendo silicón en los bordes de la caratula inferior, posteriormente ubique cierre con la caratula superior, haga presión hasta que la silicona enfrié.
- 8. Introduzca el cable mini coaxial en la canaleta, la antena que se acaba de construir debe quedar de la siguiente manera véase la Figura 26.

![](_page_52_Picture_5.jpeg)

FIGURA 26. ANTENA BI-QUAD CONSTRUIDA.

## <span id="page-52-0"></span>8.5.2.3.Antena Franklin

En la Figura 27 se observa el modelo base de la antena a construir, se puede ver el número de segmentos que posee la antena y el tamaño de estos.

![](_page_52_Figure_9.jpeg)

FIGURA 27. MEDIDAS ANTENA FRANKLIN

1. Como conductor se utiliza un cable normal similar a los que se consigue en la ferretería, comúnmente viene forrado con un plástico que se debe retirar para que solo quede el cobre.

2. Se debe procurar que el alambre quede lo más recto posible posteriormente introduzca dos pedazos de silicona de una longitud de 1 cm procurando que el alambre quede en el centro de la silicona, después comience a doblar el alambre teniendo en cuanta la longitud de los segmentos y procurando que la silicona quede en el segmento A y C, esto debe quedar como observar en la Figura 28.

![](_page_53_Picture_1.jpeg)

FIGURA 28. SEGMENTO 1 ANTENA FRANKLIN.

- 3. Se repite el paso 2, así se asegura de tener los dos elementos de la misma longitud.
- 4. Se recorta aproximadamente 25 cm de canaleta se marca el punto central de la misma para posteriormente perfora con el taladro usando una broca de 2,5 mm, en esta perforación ira el cable mini coaxial.
- 5. A continuación, ubicamos cada uno de los elementos en la canaleta dejando la separación de 1 cm como se muestra en la Figura 27.
- 6. A continuación, se introduce el cable mini coaxial en la perforación que se realizó en el paso 4, procura lijar uno de los extremos A poder soldarlos al cable de la siguiente manera al elemento uno de los extremos a la malla y el otro soldar al conductor del centro del cable, asegure con un punto de silicona la soldadura, como se observa en la Figura 29.

![](_page_53_Picture_7.jpeg)

FIGURA 29. ANTENA FRANKLIN UBICADA EN LA CANALETA

- 7. A continuación, se procede a ponchar el conector que va a ir ubicado en la tarjeta de red del computado.
- 8. Como paso final se cierra la canaleta, se debe asegúrese que los extremos de la canaleta queden sellados, e introduzca el cable mini coaxial en la canaleta restante, la antena que se acaba de construir debe quedar de la siguiente manera obsérvese la Figura 30.

![](_page_54_Picture_0.jpeg)

FIGURA 30. ANTENA FRANKLIN CONSTRUIDA.

## <span id="page-54-0"></span>9. Medición de las antenas

Las mediciones se realizaron con equipo proporcionado por la Universidad de Cundinamarca.

<span id="page-54-1"></span>9.1.Pocket VNA. Es un analizador vectorial de redes portable que mide las características de magnitud y fase de las redes, este compara la señal incidente que sale del analizador con una señal que se tramite a través del dispositivo o la señal que se refleja en su entrada, en la tabla X se muestra los tipos de medición que realiza el analizador vectorial de redes.

![](_page_54_Picture_178.jpeg)

**TABLA 6. TIPOS DE MEDICIÓN DE UN ANALIZADOR VECTORIAL DE REDES. (TOMADA Y MODIFICADA (ANRTSU, 2007))**

Para que se realice la correcta medición de los parámetros S se hace necesario eliminar los errores de tipo sistemático (perdías en cable y conectores) para evitar esto debe hacer una calibración, este proceso proporciona la información necesaria para después sustraer de la medición lo errores sistemáticos y de este modo se obtienen los parámetros S justo en la entrada del circuito que se ha de caracterizar. (Nirschl, s.f.)

La pocket VNA tiene un software el cual ayuda a la realización de las calibraciones y la medición de las antenas, el programa nos ofrece varias opciones para realizar la calibración, pero solo se trabajarán 5 de estas opciones las cuales son:

 slot de dos puertos con el kit de calibración de 1 puerto. Es un algoritmo de calibración simple para cada parámetro de la red, prepara los datos para calibrar todos los puertos para el modo de transmisión y reflexión pide hacer el escaneo de OSLT en cada puerto son 8 calibraciones para grabar cada una de las Gráficas del kit de calibración.

- Transmisión. Es un algoritmo de calibración simple que se aplica a cada parámetro de la red por separado, este modo de calibración recopila los datos para los paramentos de transmisión S21 y S12,
- Reflexión del puerto 1. Realiza la compilación para los parámetros de reflexión en S11
- Reflexión del puerto 2. Realiza la compilación para los parámetros de reflexión en S22
- Reflexión y transmisión del puerto 1. Recopila los daros para los parámetros de la red S11 y S21
- Reflexión y transmisión del puerto 1. Recopila los daros para los parámetros de la red S22 y S12

Mediante el proceso de calibración se debe determinar el rango de frecuencia que se desea trabajar, posteriormente se selecciona una de las opciones de calibración que brinda el programa, y el mismo indica los pasos a realizar para una buena calibración este proceso se guarda para usarlas posteriormente.

## <span id="page-55-1"></span><span id="page-55-0"></span>9.1.1.Medición antena Yagi-Uda

## 9.1.1.1.Medidas pocket VNA

En la Gráfica 16 se puede observar de izquierda a derecha en color azul la Gráfica del parámetro S11 en la cual se puede ver que su funcionamiento se encuentra por debajo de -10dB, mientras que la línea de color rojo de derecha a izquierda representa el VSWR la cual se encuentra por debajo de 2,5 lo que indica que la antena se encuentra en óptimo funcionamiento para la banda de frecuencias deseada.

![](_page_55_Figure_9.jpeg)

GRÁFICA 16. MEDICIÓN ANTENA YAGI-UDA.

## <span id="page-55-2"></span>9.1.1.2.Simulación vs medición

En la Gráfica 17 se puede observar la comparación de los parámetros S11 y VSWR de la antena Yagi-Uda, la línea naranja en ambos casos representa los datos obtenidos mediante la simulación, mientras que la línea azul representa los datos medidos desde la pocket VNA, de la Gráfica 17A se puede concluir que el VSWR muestra un comportamiento similar a la antena construida en comparación con la simulada, mientras que la Gráfica 17B que muestra S11 se concluye que a pesar de que el comportamiento es disparejo cumple con los parámetros establecidos teóricamente.

![](_page_56_Figure_1.jpeg)

GRÁFICA 17. SIMULACIÓN VS MEDICIÓN ANTENA YAGI-UDA

## <span id="page-56-1"></span><span id="page-56-0"></span>9.1.2. Medición antena bi-quiad

#### 9.1.2.1. Medidas pocket VNA

En la Gráfica 18 se puede observar de izquierda a derecha en color azul la Gráfica del parámetro S11 en la cual se puede ver que su funcionamiento se encuentra por debajo de -10 dB, mientras que la línea de color rojo de derecha a izquierda representa el VSWR la cual se encuentra por debajo de 2,5 lo que indica que la antena se encuentra en óptimo funcionamiento para la banda de frecuencias deseada.

![](_page_57_Figure_0.jpeg)

GRÁFICA 18. MEDICIÓN ANTENA BIQUIAD.

## <span id="page-57-0"></span>9.1.2.2.Simulación vs medición

En la Gráfica 19 se puede observar el comportamiento de la antena BI-QUAD en lo que respecta a los parámetros S11 y el VSWR, la línea azul muestras los datos obtenidos mediante la pocket VNA mientras que la línea naranja representa los datos de la simulación de la antena, de la gráfica 19 se puede concluir que el diseño construido se comporta de manera similar al modelo simulado.

![](_page_57_Figure_4.jpeg)

GRÁFICA 19. SIMULACIÓN VS MEDICIÓN ANTENA BI-QUAD

#### <span id="page-57-1"></span>9.1.3. Medidas antena Franklin

#### <span id="page-57-2"></span>9.1.3.1.Medidas pocket VNA

En la gráfica 20 se puede observar de izquierda a derecha en color azul la gráfica del parámetro S11 en la cual se puede ver que su funcionamiento se encuentra por debajo de -10 dB, mientras que la línea de color rojo de derecha a izquierda representa el VSWR la cual se encuentra por debajo de 2,5 lo que indica que la antena se encuentra en óptimo funcionamiento para la banda de frecuencias deseada.

![](_page_58_Figure_0.jpeg)

GRÁFICA 20. MEDICIÓN ANTENA FRANKLIN.

## <span id="page-58-0"></span>9.1.3.2.Simulación vs medición

En la gráfica 21 se presenta el comportamiento de la antena Franklin, se puede observar la comparación de la antena simulada que es representada por la línea naranja con respecto a la antena construida la cual se encuentra representada por la línea azul, de la gráfica se puede concluir que la antena construida tiene mejor comportamiento con respecto a las simulaciones.

![](_page_58_Figure_4.jpeg)

GRÁFICA 21. SIMULACIÓN VS MEDICIÓN ANTENA FRANKLIN

# <span id="page-58-1"></span>9.2.Antena comercial vs antena construida

Para comprobar la correcta funcionalidad de las antenas construidas se realizó una medición con una antena omnidireccional comercial, la cual es suministrada por una empresa prestadora del servicio de internet, en la Figura 31 se puede observar el diseño de antena que se utilizó para realizar esta comparación; en la gráfica 22 se observa el comportamiento de las 4 antenas, con respecto al VSWR y al parámetro S11.

![](_page_59_Picture_0.jpeg)

FIGURA 31. ANTENA COMERCIAL

![](_page_59_Figure_2.jpeg)

GRÁFICA 22. COMPARACIÓN ANTENA COMERCIAL Y ANTENAS FABRICADAS

Para concluir la antena BI-QUAD es la que muestra un comportamiento similar a la antena comercial; a pesar de que la Yagi-Uda y el Franklin poseen un comportamiento disparejo a la antena comercial estas conservan los parámetros establecidos teóricamente para su óptimo funcionamiento para la banda de frecuencias establecidas.

## <span id="page-59-0"></span>10.Socialización del proyecto con la comunidad

El pasado mes de mayo se realizó un evento en la Universidad de Cundinamarca seccional Ubaté en cual se llevó a cabo la socialización del proyecto, se expuso un poster con toda la información necesaria relacionada al proyecto, se mostraron las antenas ya construidas y el software de medición el cual indicaba la funcionalidad de las antenas.

En el trascurso de la socialización se pudo observar gran interés de la comunidad con respecto al temas relacionados con la con la tecnología wifi, el tipo de redes que se emplean para una conexión optima a internet, y la construcción de las antenas don de las preguntas más frecuentes fueron, ¿Cuál de las antenas es la más óptima? Y ¿Cuál de las antenas era la más fácil de construir?

![](_page_60_Picture_0.jpeg)

![](_page_60_Picture_1.jpeg)

<span id="page-61-0"></span>11.Conclusiones

- Como se observó en [9.1.1.2,](#page-55-2) [9.1.2.2](#page-57-0) y [9.1.3.2](#page-58-0) las antenas construidas no muestran el mismo comportamiento con respecto a las antenas simuladas debido a que estas se prueban en un espacio el cual no cuenta con las características de una cámara anecoica para que estas muestren un comportamiento más preciso con respecto a las antenas simuladas.
- A pesar de ser diseños basados en las formulas halladas teóricamente se vio necesario realizar cambios en los diseños ya que los presentados principalmente no mostraron los resultados deseados para que las antenas sean funcionales.
- Gracias los nuevos proyectos de inclusión social con respecto a las TIC´s las personas se están viendo más interesadas en la tecnología y el uso de este tipo de antenas es cada vez más popular por su fácil fabricación y sus bajos costos.
- Gran variedad de los tutoriales encontrados a través de la investigación habla de la construcción de antenas con materiales 'rústicos' que cumplen a cabalidad con el objetivo de establecer una conexión a internet; pero a pesar de que estas funcionan no tienen una base teórica y científica para el funcionamiento de las mismas.

# <span id="page-62-0"></span>12.Anexos

![](_page_62_Picture_44.jpeg)

<span id="page-63-0"></span>13.Referencias

- *Alegsa*. (03 de septiembre de 2007). Obtenido de Ventajas y desventajas de usar redes inalámbricas: http://www.alegsa.com.ar/Respuesta/ventajas\_y\_desventajas\_de\_usar\_redes\_inalambricas .htm
- Anguera, J., & Perez, A. (2008). *Teoria de Antenas.* Creative Commons Deed.
- Anrtsu. (10 de julio de 2007). Primer on Vector Network Analysis. Obtenido de https://web.archive.org/web/20070710174350/http://www.us.anritsu.com/downloads/files /11410-00387.pdf
- Aquino, R. H. (2015). Diseño, simulación y construcción de antenas tipo parche para bluetooth y WIFI, bandas 2.4 GHz y 5.8 GHz. *ResearchGate*.
- Carballar, J. A. (2010). *Wi-Fi : lo que se necesita conocer.* Madrid: RC Libros.
- Cardama, Á. (2002). *Antenas.* EDICIONS UPC.
- Colombo, J. C. (2012). Medición de Parámetros de Dispersión "S". Mexico, TUCUMÁN.
- Comunicaciones, M. d. (05 de Febrero de 2015). *MINTIC*. Obtenido de http://www.mintic.gov.co/portal/604/w3-article-8273.html
- Cordoví., T. E. (Febrero de 2017). Antena sectorial de guía de onda ranurada para la banda de 2.4 GHz. *ResearchGate*.
- Daal, O. R. (2008). MANUALES FABRICACIÓN. Barquisimeto, Venezuela. Obtenido de http://www.qsl.net/cx1ddr//descargas/antenas-caseras-wifi.pdf
- David Beltrán, T. C. (2017). Propuesta de antena para redes inalámbricas WIFI. *ResearchGate*.
- *Diputacion de Badajoz.* (06 de junio de 2014). Obtenido de http://www.dipbadajoz.es/agenda/tablon/jornadaWIFI/doc/tecnologias\_wifi\_wmax.pdf
- Dragoslav, D., & YUIAW. (2007). Antenna with Semicircular Radiation Diagram for 2.4 GHz. *antenneX Issue*.
- E. Ávila, A. C. (2008). Antena impresa dual para aplicaciones WIFI y WIMAX. *XXIII Simposium Nacional de la Unión Científica Internacional de Radio.* Madrid.
- F. Fernández, D. R. (2016). Diseño de una LPDA impresa con dipolos cónicos para distintos servicios. *TELEINFORMATICA*, 16-26.
- Ferrando, M., & Valero, A. (2008). *Universidad Politecnica de Valencia.* Valencia: Editorial UPV. Obtenido de http://www.upv.es/antenas
- *FiNAL TEST*. (s.f.). Obtenido de Venta de instrumentos de prueba y medicion.: http://www.finaltest.com.mx/product-p/art-03.htm
- Gusñay, J. A. (2016). *Diseño y construcción de una antena multibanda para las frecuencias de 2.4 y 5 GHz.* Riobamba.
- Hernandez, J. (1998). ANTENAS: principios basicos analisis y diseño. En J. Hernandez, *ANTENAS: principios basicos analisis y diseño* (págs. 11-16). Universidad Autonoma de Baja California.
- Hernandez, P. (28 de Julio de 2016). *Zoom Informatica.* Obtenido de http://zoominformatica.com/blog/solucion-los-problemas-mas-comunes-antenas-wifi/
- Huidobro, J. M. (2013). Antenas de telecomunicaciones. *Revista Digital de ACTA*, 1-16.
- Kraus, J. D. (1988). Antennas. En J. D. Kraus, *Antennas* (pág. 27).
- López, M. T. (23 de agosto de 2011). *Teoría de las Telecomunicaciones*. Obtenido de https://teoriadelastelecomunicaciones.wordpress.com/unidad1/
- Marín, J. Á. (s.f.). LA ERA DIGITAL: NUEVOS MEDIOS, NUEVOS USUARIOS Y NUEVOS. *RAZÓN Y PALABRA* .
- *MathWorks*. (1994-2017). Obtenido de The MathWorks, Inc: https://www.mathworks.com/products/antenna.html
- *MercadoLibre Colombia LTDA*. (s.f.). Obtenido de MercadoLibre: https://computacion.mercadolibre.com.co/redes-inalambricas/antenas/
- Mora, A., Solís, S., García, A., & Gutiérrez, J. (s.f.). *Antena Yagi.* Mexico.
- Nirschl, M. (s.f.). *pocketvna*. Obtenido de http://pocketvna.com/
- Nunik Destria, M. A. (2017). Design of 2.4 GHz Helix antenna for increasing wifi signal strength using Mmanagal and wirelesmon application. *IEEE Xplore Digital Library*.
- Obaid, W., & Hamid, A. (2017). Hepta-band CPW bow-tie aperture antenna for WiFi (2.4 GHz and 5.5 GHz) and other bands. *IEEE Xplore Digital Library* .
- Olivarez., J. V. (2014). *Diseño y fabricación de una antena fractal para banda ancha en la frecuencia de 2.4-2.5 GHz, pruebas de operación y análisis de resultados.* Riobamba.
- Ortiz, F. L. (s.f.). *El estándar IEEE 802.11.* Obtenido de Estándares en Tecnologías Inalámbricas: www.wilac.net/tricalcar
- Pérez, B. H. (12 de 08 de 2015). *Antena Yagi* . Obtenido de Revista TiNo: https://revista.jovenclub.cu/antena-yagi/
- Poole, I. (s.f.). *Resources and analysis for electronics engineers*. Obtenido de IEEE 802.11n Standard: http://www.radio-electronics.com/info/wireless/wi-fi/ieee-802-11n.php
- Rodríguez, T. E. (2015). Propuestas de Antenas de Transmisión de Datos y su Fabricación en Cuba. *ResearchGate*.
- Romero, V. F. (2013). *Antena fractal para sistemas de comunicaciones en la banda de 2.4 GHz.* Mexico D.F.
- Shafqat, A., & Tahir, F. A. (2017). Miniaturized tapered meandered dual band dipole antenna for WiFi 2.4/5.8 GHz application. *IEEE Xplore Digital Library*, 1640-1642.
- Ubierna, O. (12 de Agosto de 2015). *Redes WiFi de exterior*. Obtenido de https://www.comunicacionesinalambricashoy.com/
- Valdés., D. V. (2016). *Antenas para redes WIFI.* Santa Clara.
- *Vive Digital*. (s.f.). Obtenido de Punto Vive Digital: http://www.mintic.gov.co/portal/vivedigital/612/w3-channel.html

Walraven, D. (2006). *Understanding SWR by Example.* Obtenido de ARRL: http://www.arrl.org/ *Welcome to Antenna-Theory*. (s.f.). Obtenido de http://www.antenna-theory.com/